# INSIDE

Sonic College 2020 Jakob Schmid

# **Overview**

- Introduction
- Audio Engine Overview
- Animation Events
- Cloth
- Voice Sequencer
- Voice Configuration
- Wrapping Up

#### **INSIDE**

#### PLAYDEAD

#### Xbox One, PS4, PC, iOS, Switch Developed over 6 years

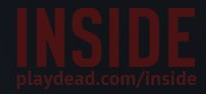

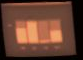

**Game Developers Choice Awards 2016** 

Best Audio, Best Visual Art

**Game Critics Awards 2016**

Best Independent Game

**The Game Awards 2016**

Best Art Direction, Best Independent Game **DICE Awards 2016**

Spirit Award, Art Direction, Game Direction

**13th British Academy Games Awards**

Artistic Achievement, Game Design, Narrative, Original Property

**The Edge Awards 2016**

Best Audio Design

#### Playdead

Released LIMBO in 2010

Copenhagen-based

Around 25 employees in 2016

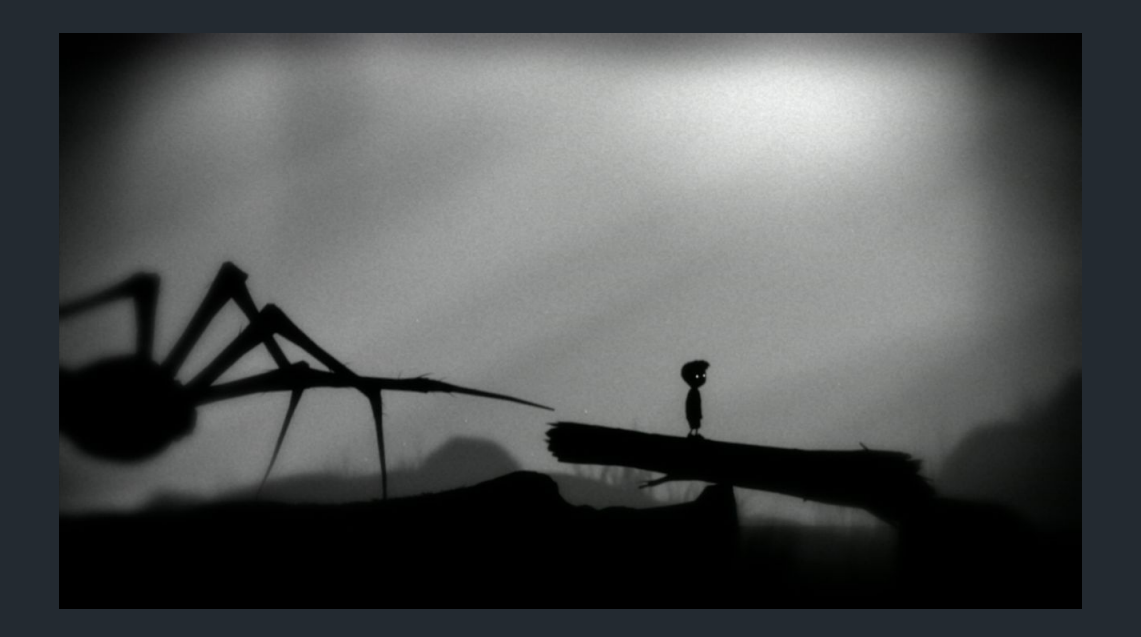

#### INSIDE Audio Team

Martin Stig Andersen

audio director, sound designer, composer

Andreas Frostholm sound designer

Søs Gunver Ryberg composer, sound designer

Jakob Schmid audio programmer

### Audio Engine Overview

# INSIDE Technology

Unity

Audiokinetic Wwise

Modified Wwise-Unity plugin

PlayMaker

### FMOD vs. Wwise

- Both leading sound engines
- FMOD: programmer flexibility
- Wwise: sound designer flexibility

#### Wwise Authoring Tool (2014.1.6)

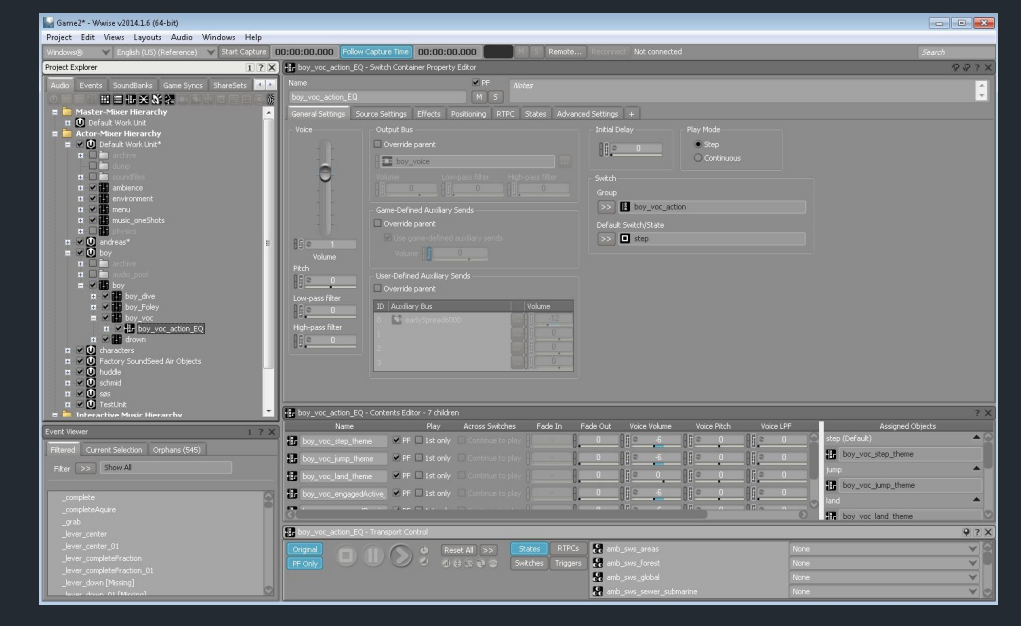

# FMOD Studio / Unity Setup

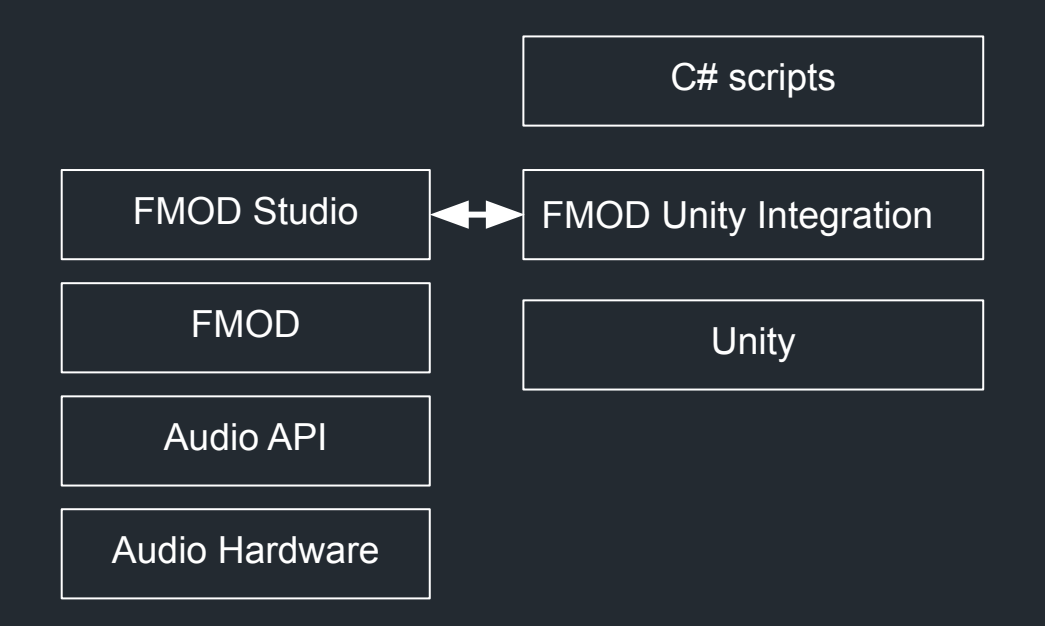

### Wwise / Unity Setup

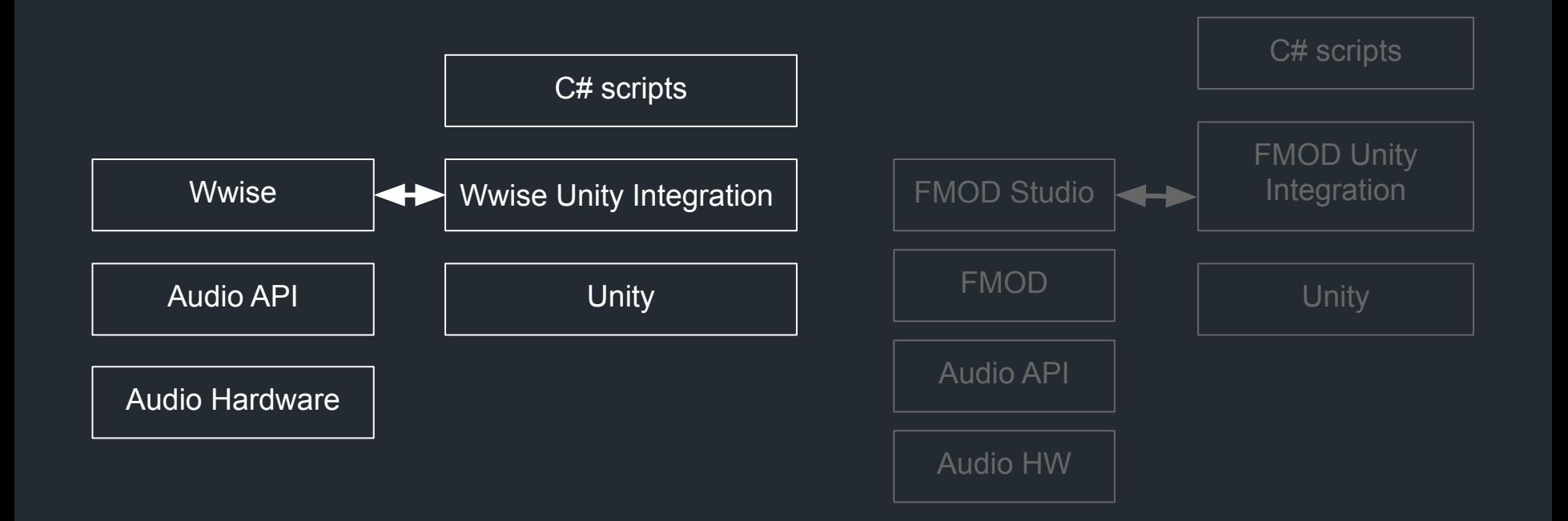

## FMOD Unity Integration Code

FMOD Unity Integration audio:

[FMODUnity.EventRef] public string mySoundEvent; EventInstance mySound;

fmod = FMODUnity.RuntimeManager; mySound = fmod.CreateInstance(mySoundEvent); mySound.start();

// modify sound while playing float t; mySound.setParameterValue("health", t);

#### Wwise Unity Integration Code

#### Wwise Unity Integration:

```
GameObject go = this.gameObject;
AkSoundEngine.PostEvent("MySound", go);
```
// Modify sound while playing // - modification is defined using external tool float t; AkSoundEngine.SetRTPCValue("MyParameter", t, go);

#### FMOD Unity Integration audio:

```
[FMODUnity.EventRef]
public string mySoundEvent;
EventInstance mySound;
```

```
fmod = FMODUnity.RuntimeManager;
mySound = 
     fmod.CreateInstance(mySoundEvent);
mySound.start();
```

```
// modify sound while playing
float t;
```
#### Wwise Workflow: Wwise Authoring Tool

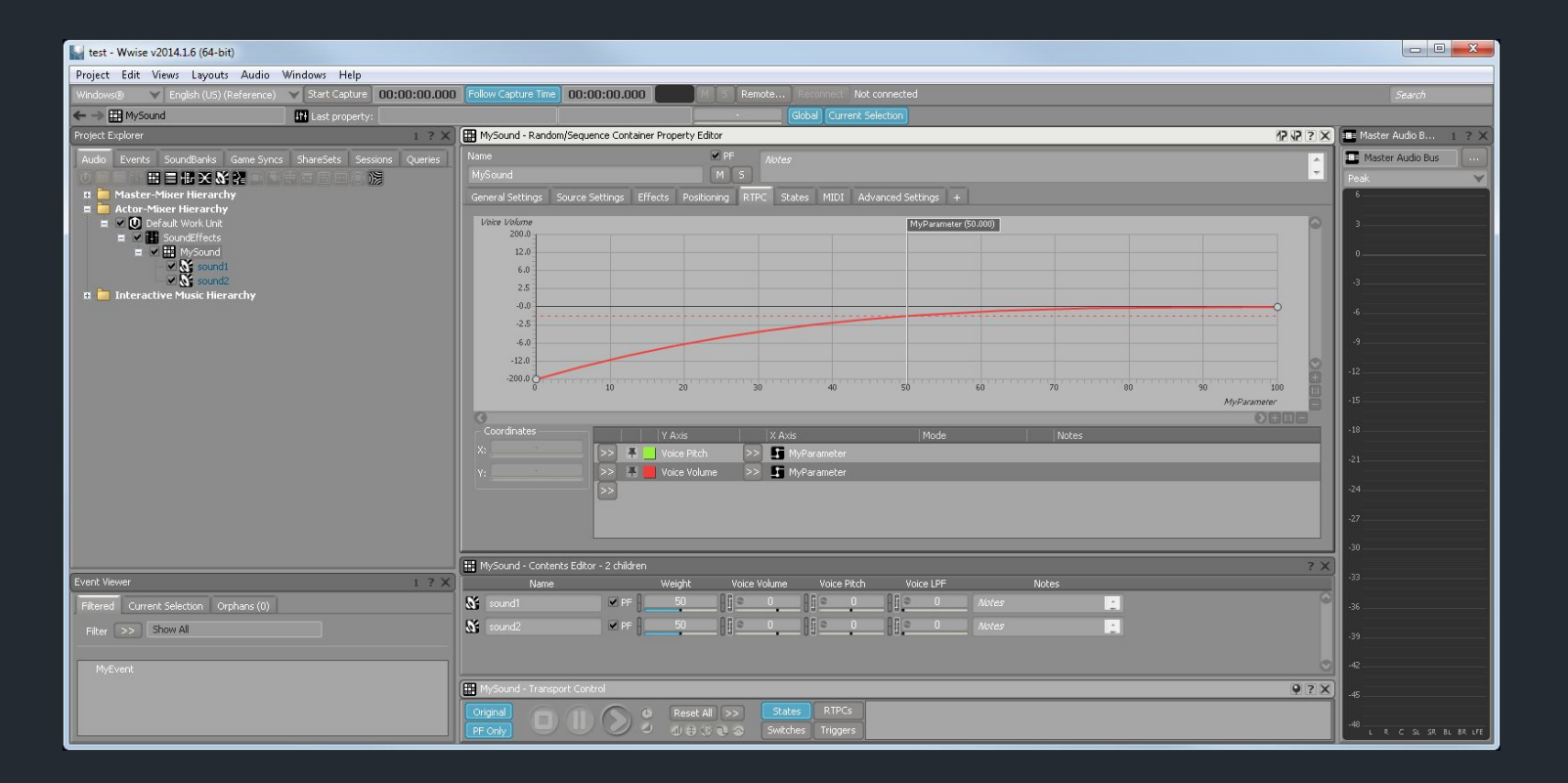

#### Wwise Workflow: Defining Sounds

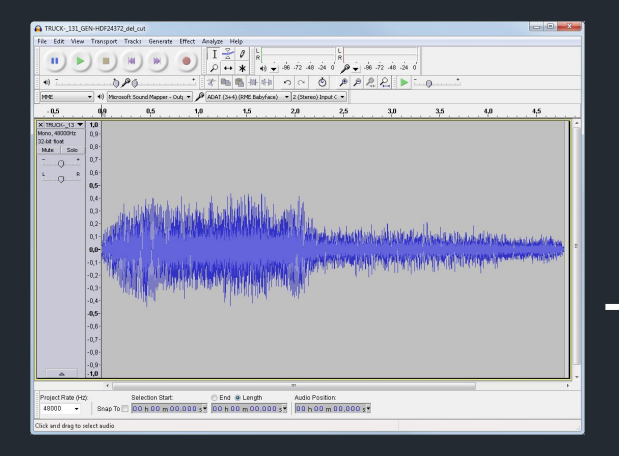

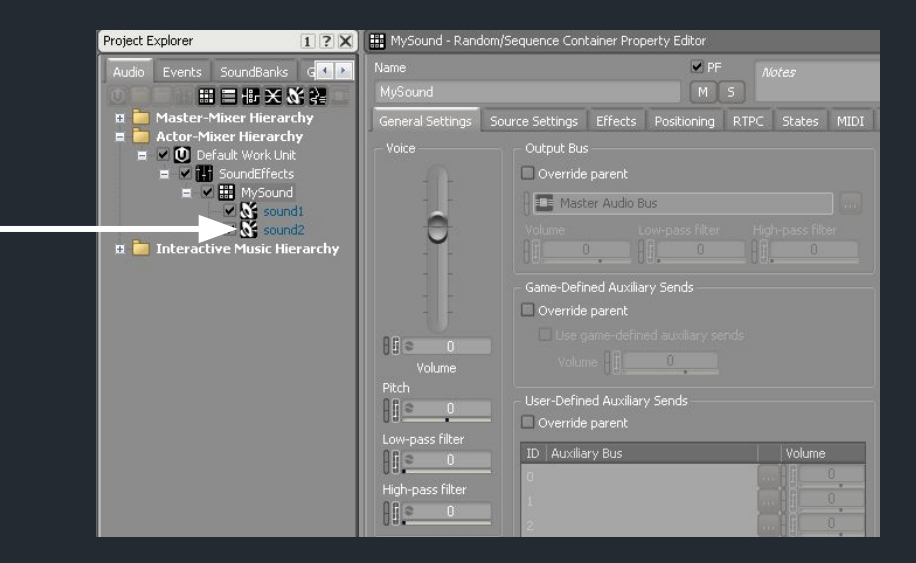

#### Wwise Workflow: Events

Project E

 $\blacksquare$  $\blacksquare$  $\blacksquare$ 

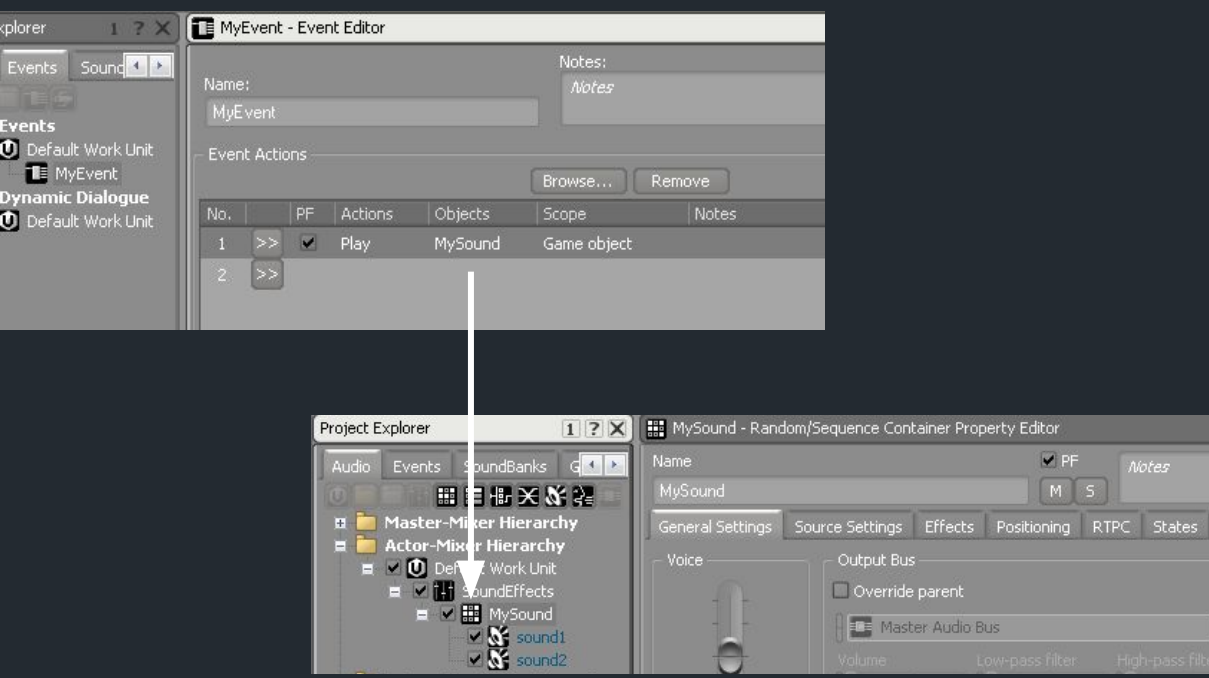

MIDI

#### Wwise Workflow: Output Sound Banks

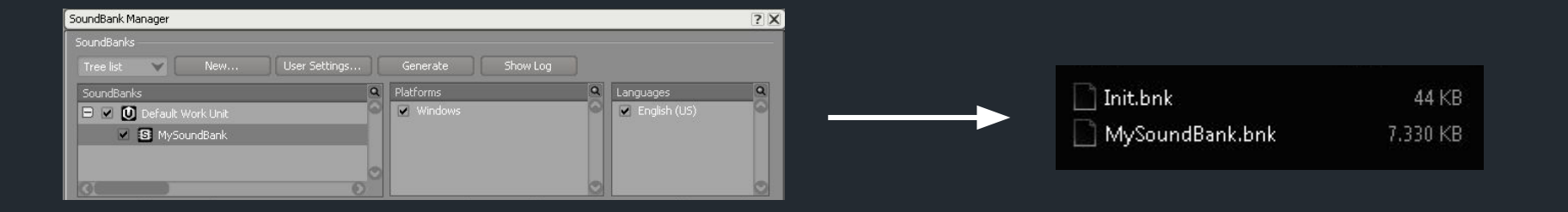

- Sound Banks contain a list of events
- ... And all the sounds used by the events

### Wwise Workflow: Scripting

AkSoundEngine.LoadBank("Init.bnk", ... ); AkSoundEngine.LoadBank("MySoundBank.bnk", ... );

AkSoundEngine.PostEvent("MySound", go);

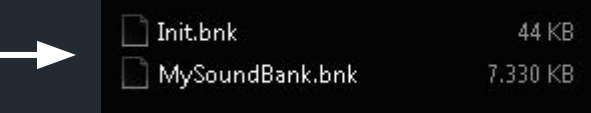

#### Wwise: Modify Playing Sounds

 $\mathbf{H}$ 

H.

ы

 $H$ 

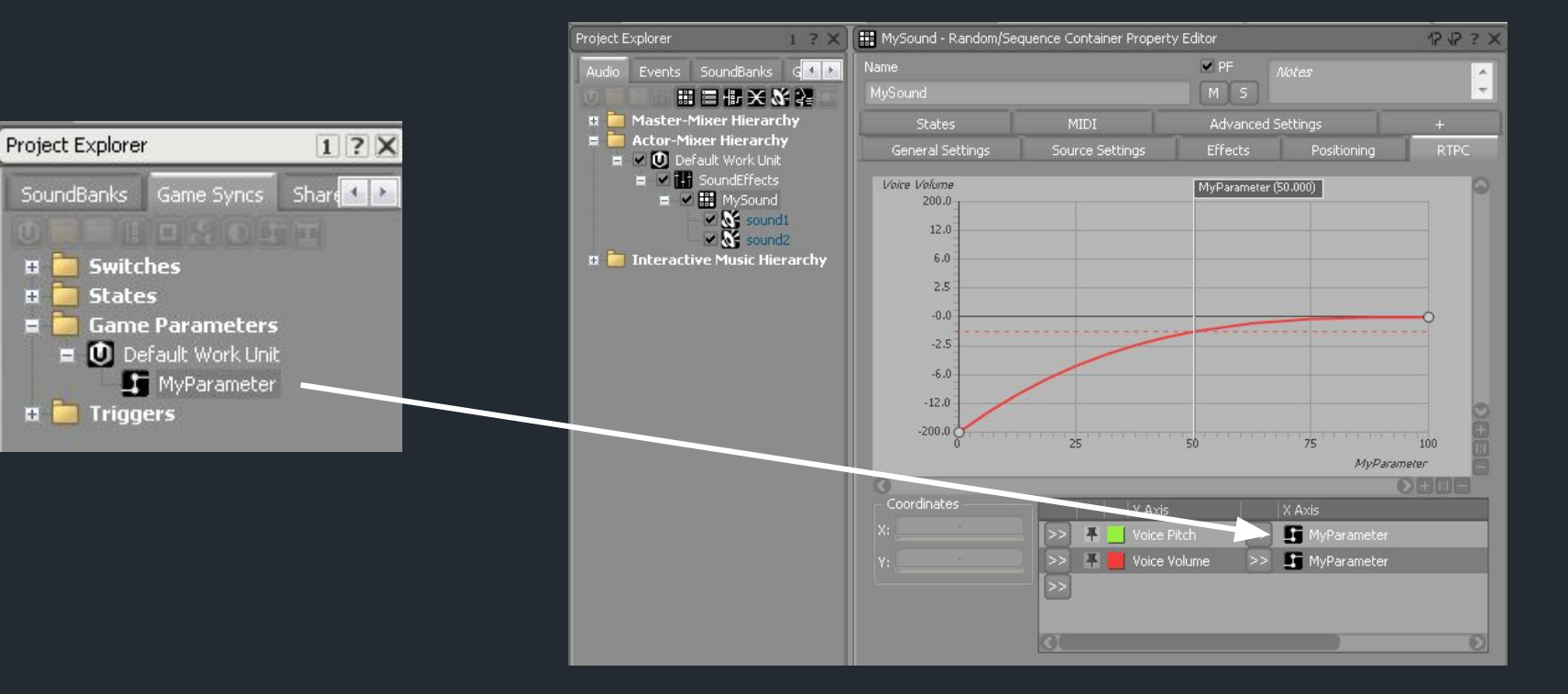

### Wwise Workflow: Scripting

AkSoundEngine.PostEvent("MySound", go); float t; AkSoundEngine.SetRTPCValue("MyParameter", t, go);

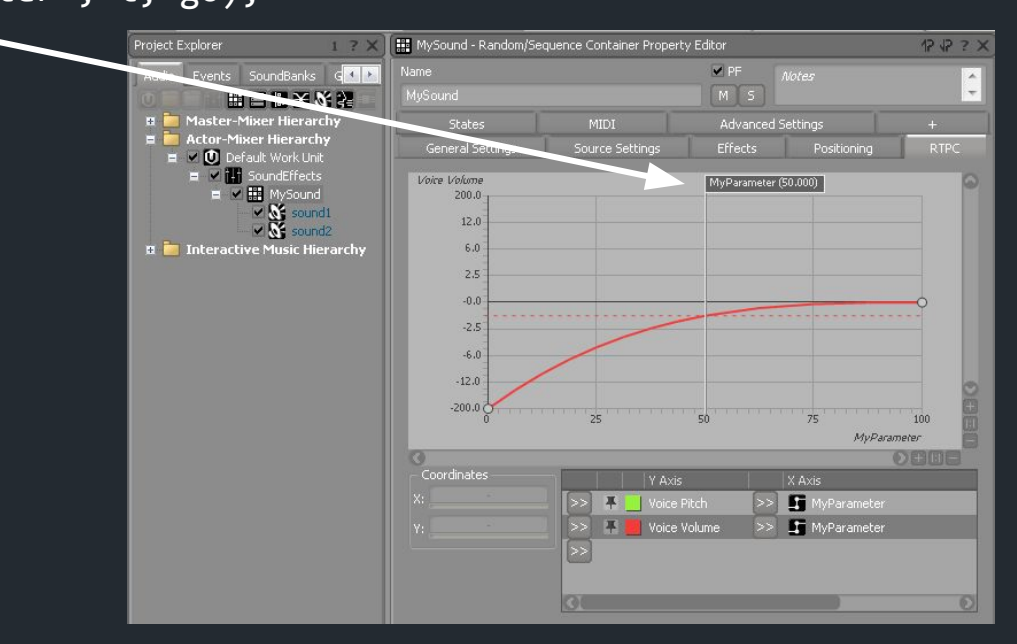

#### Audio-driven Gameplay: User Cues

- Music segments can have User Cues
- Received in Unity the next frame

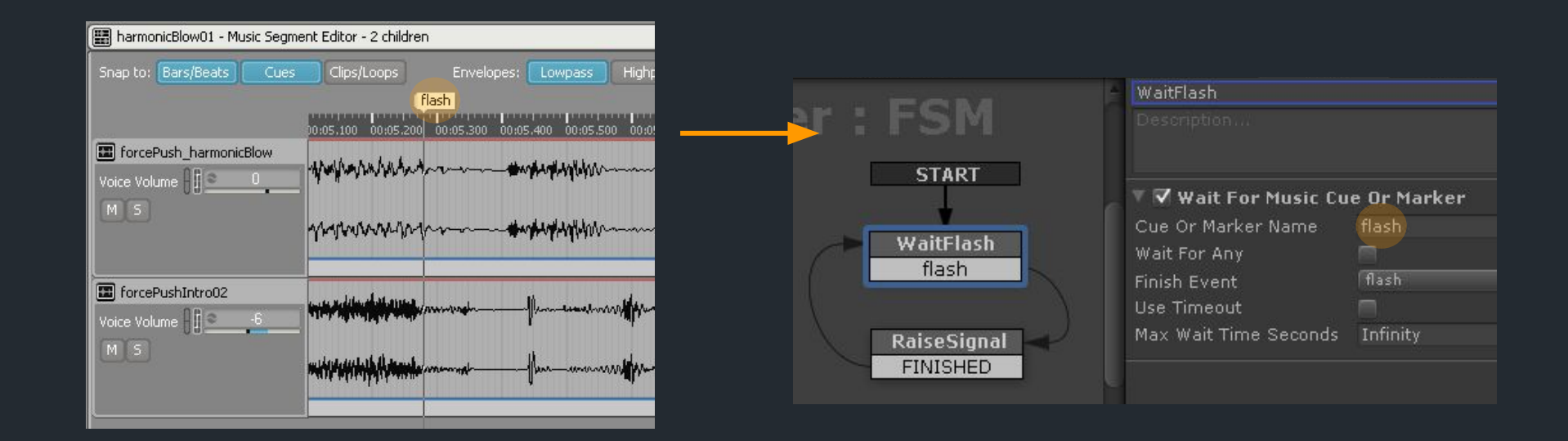

#### Getting Music Time

The game can also get music time information directly from Wwise

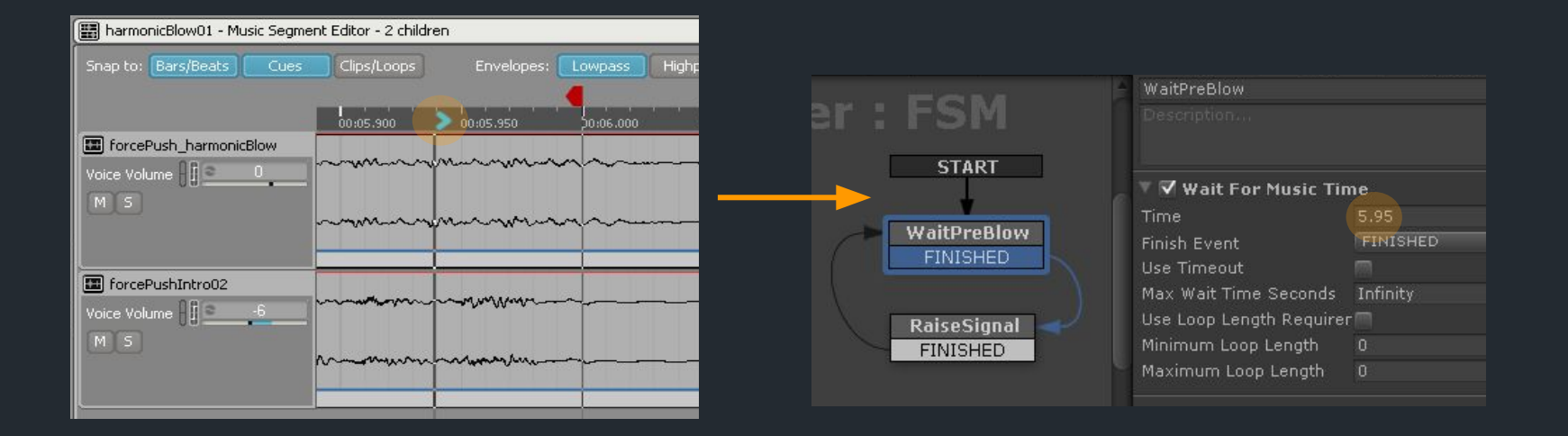

# Audio Engine Summary

- INSIDE uses Wwise-Unity integration
- Wwise Authoring Tool defines events, parameters, etc.
- Wwise Authoring Tool exports soundbanks
- Wwise can be controlled from Unity
- Music User Cues and time information can be received from Wwise in Unity

#### Animation Events

#### Animation Events

- Associated with a specific animation
- Occur at a specific animation frame
- Can trigger sounds or visual effects

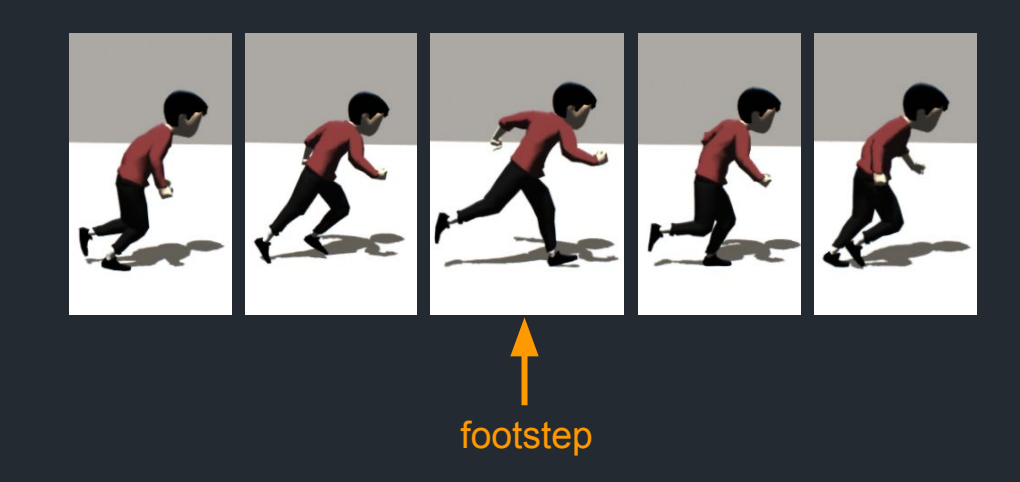

# Animation Events

- Animation event types:
	- Custom
	- Matrix
	- Footstep
- Also used for VFX

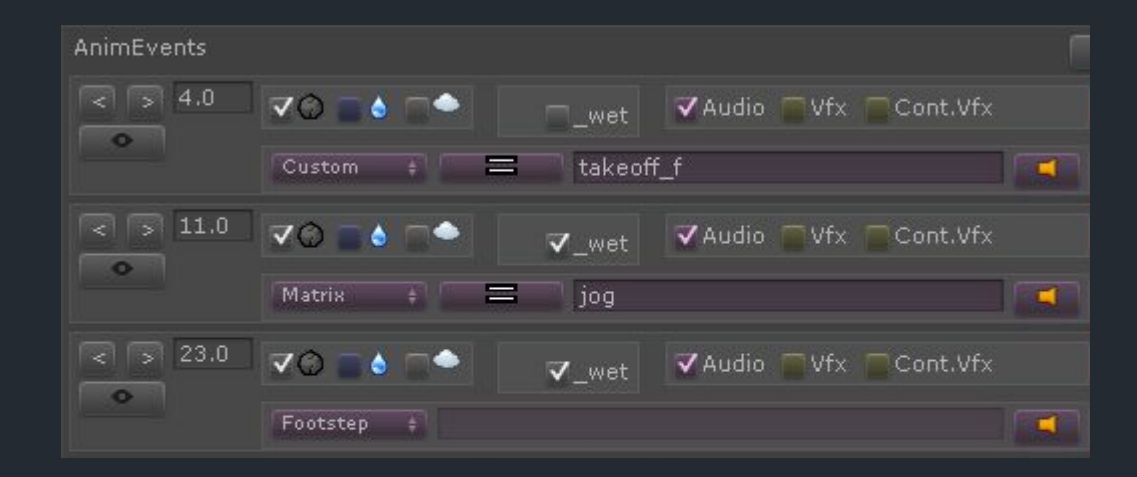

#### Custom Animation Events

- Name of sound event specified directly
- Fires when animation frame has been passed
- Checks layers: ground, water, air

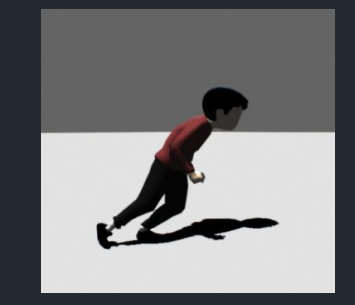

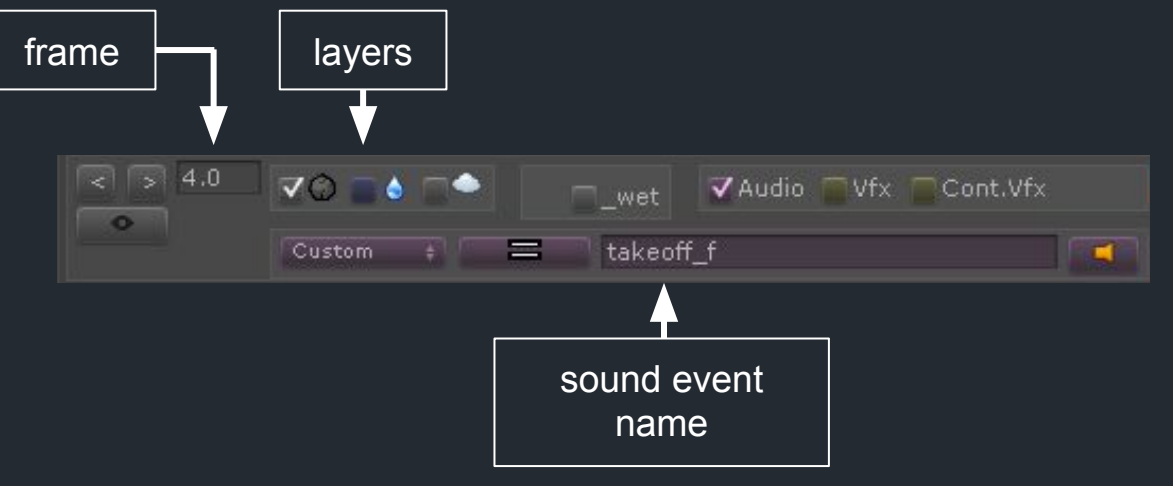

#### Wet Animation Events

- Optionally plays additional wet sound event
- Current wetness is sent as a parameter
	- Is set high when in water or on a wet surface
	- When dry, approaches 0 over time

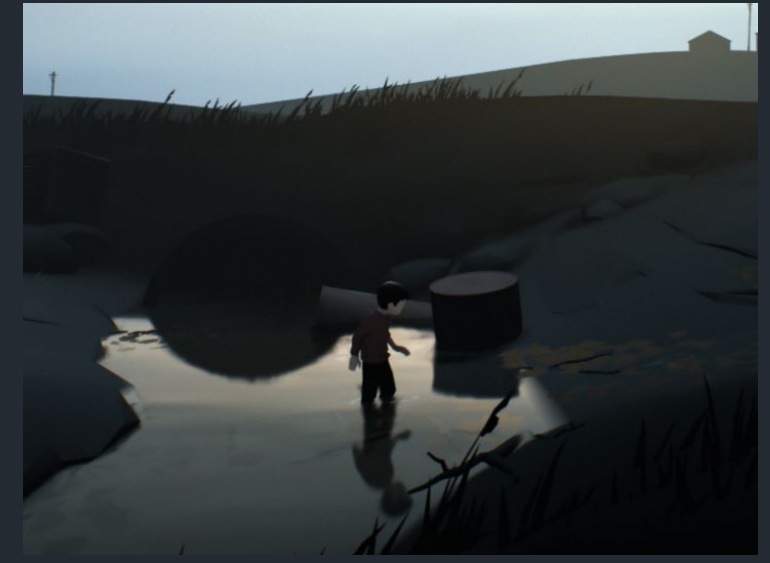

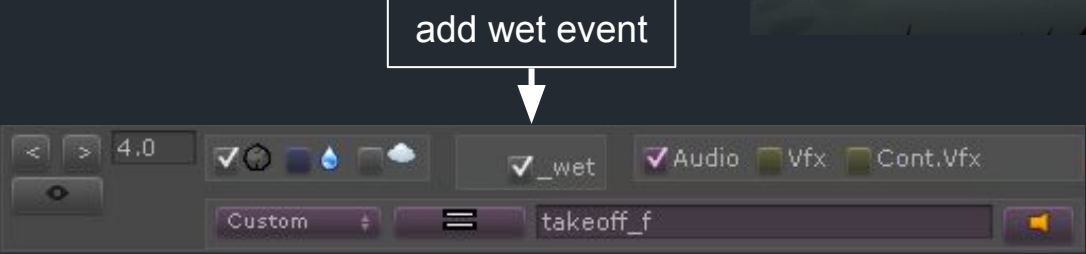

#### Matrix Animation Events

- Matrix key instead of sound event name
- Context-dependent sounds

e.g. from 'run' to 'stop' yields 'brake'

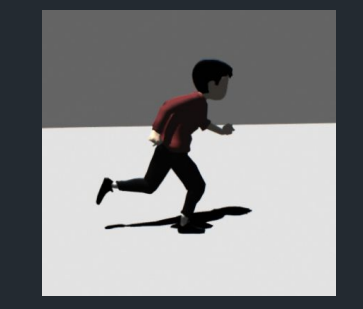

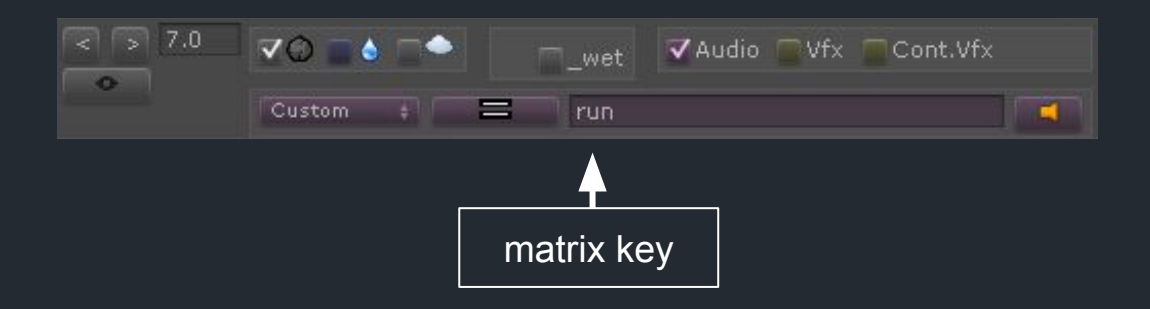

#### **Matrix Animation Events**

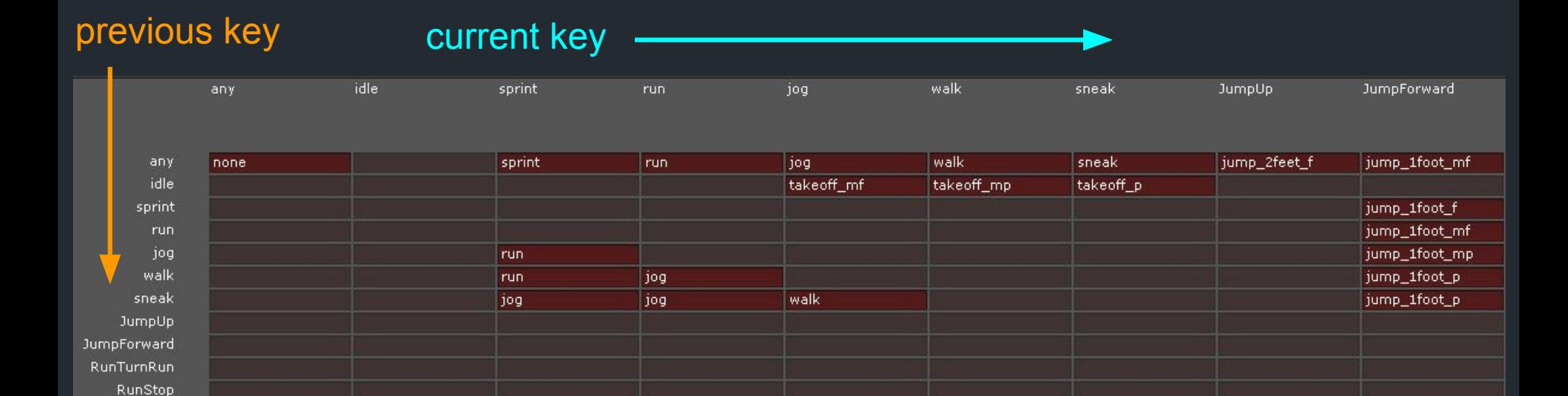

### Current Matrix Key

● Current key is specified in current animation event

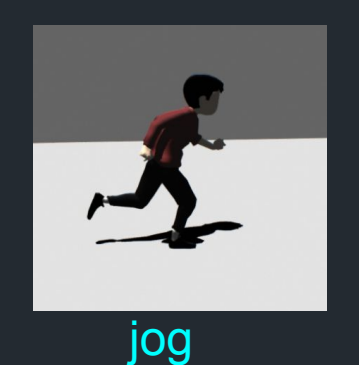

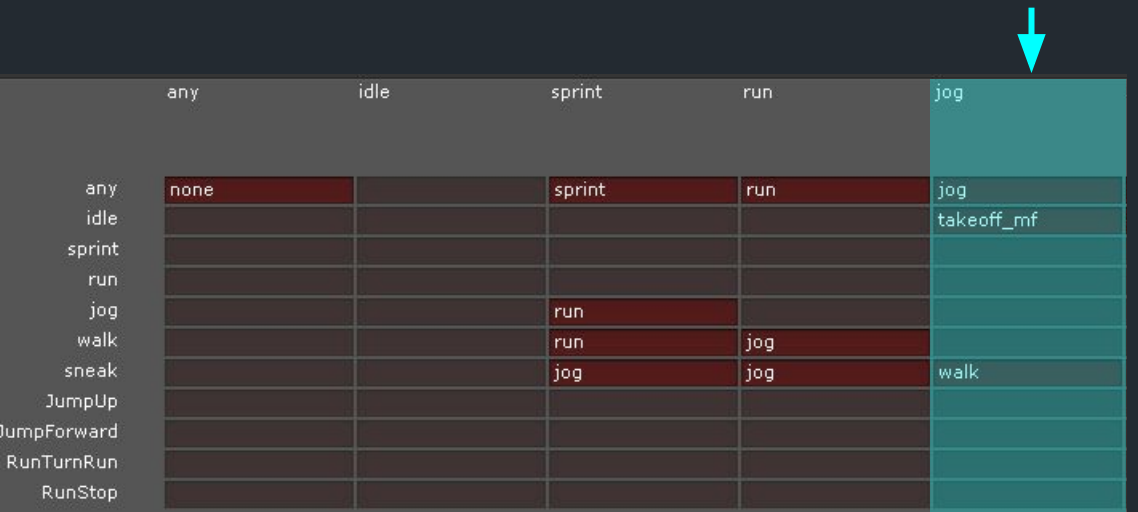

current key: jog

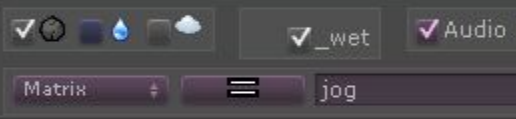

#### Previous Matrix Key

● Previous key was specified in previous animation event

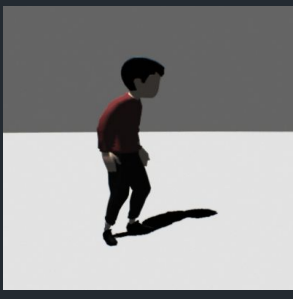

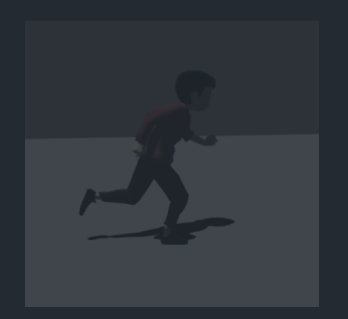

idle

#### previous key: idle

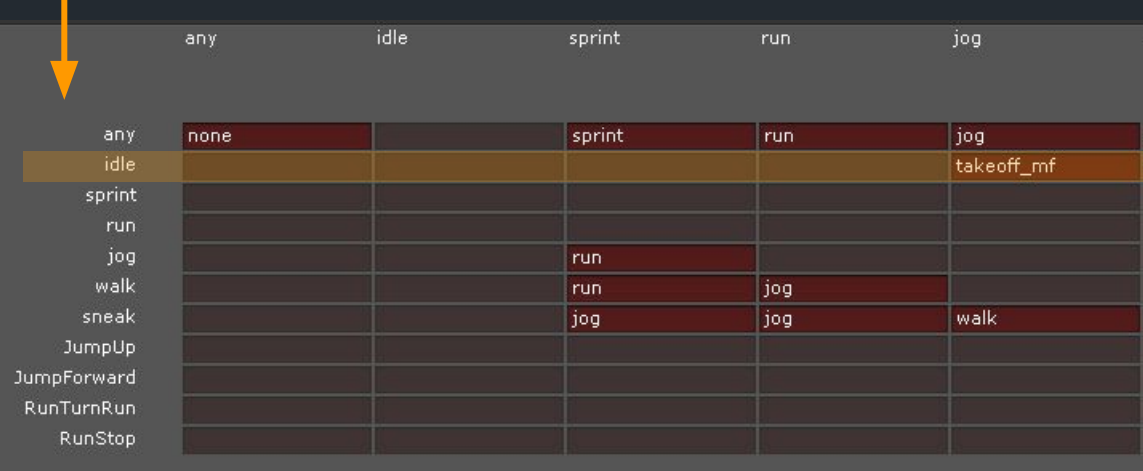

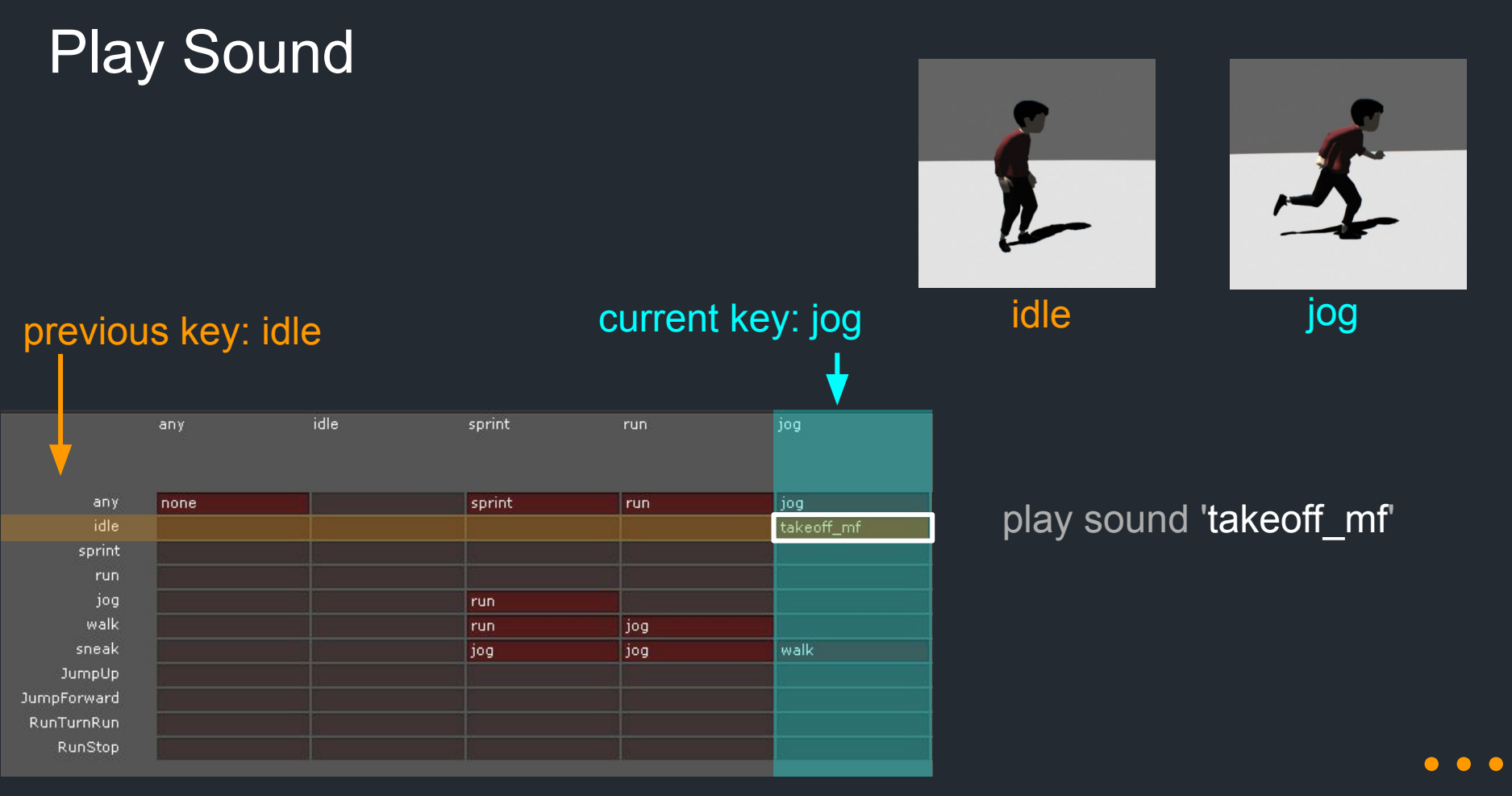

### Context Sensitivity

● If previous matrix key was 'sneak', a different sound is played

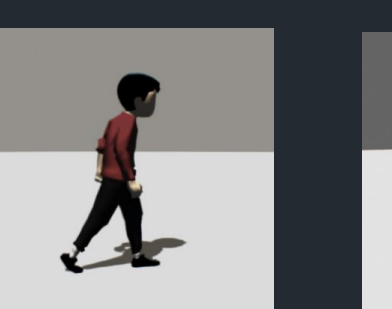

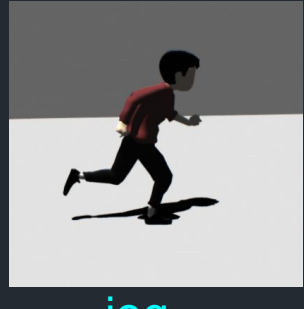

...

#### previous key: sneak current key: jog sneak jog idle iog any sprint runi none sprint jog any run. play sound 'walk' *idle* takeoff mf sprint run jog run walk jog run sneak jog | jog walk  $\vee$ V Audio V wet JumpUp JumpForward Matrix  $\equiv$ jog RunTurnRun RunStop

#### Column Default

• Empty entries are replaced with column default

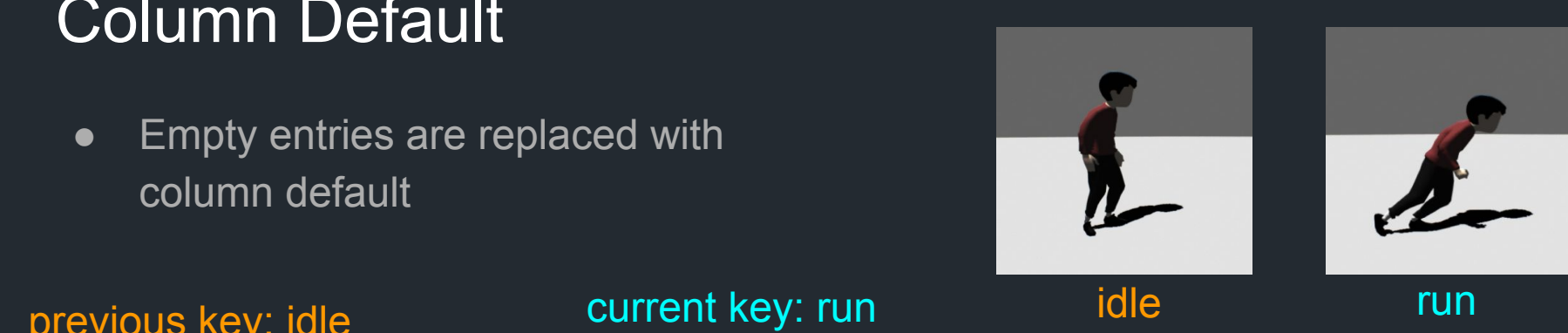

play sound 'run'

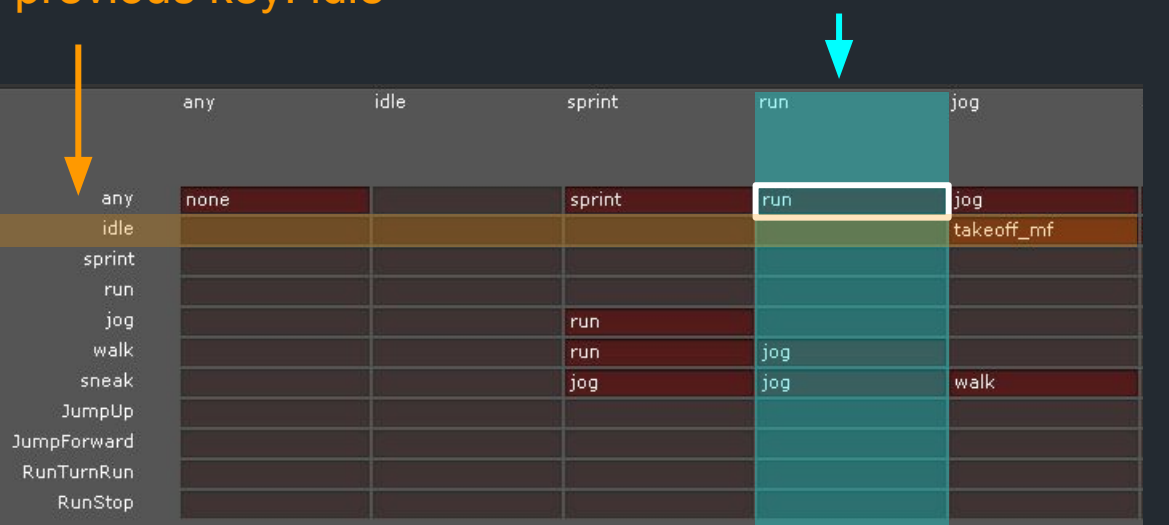

#### Footstep Animation Events

- $\bullet$  Footsteps = automatic matrix events
- Key is determined from movement speed:
	- $\circ$  idle : speed <  $0.07$
	- $\circ$  sneak : speed <  $0.37$
	- $\circ$  walk : speed < 0.70
	- $\circ$  jog : speed <  $0.92$
	- run : speed < 1.30
	- $\circ$  sprint : speed  $\ge$  = 1.30

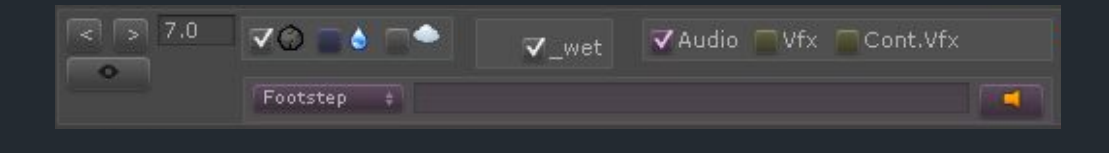

- Robust with smooth animation blending
- Simple to define
## Animation Events Summary

- Animation events occur in a specific frame in an animation
- Animation events trigger sounds and visual effects
- Custom events specify sounds directly
- Matrix events are used for context-sensitivity
- Footstep events are matrix events, automatically selected based on speed

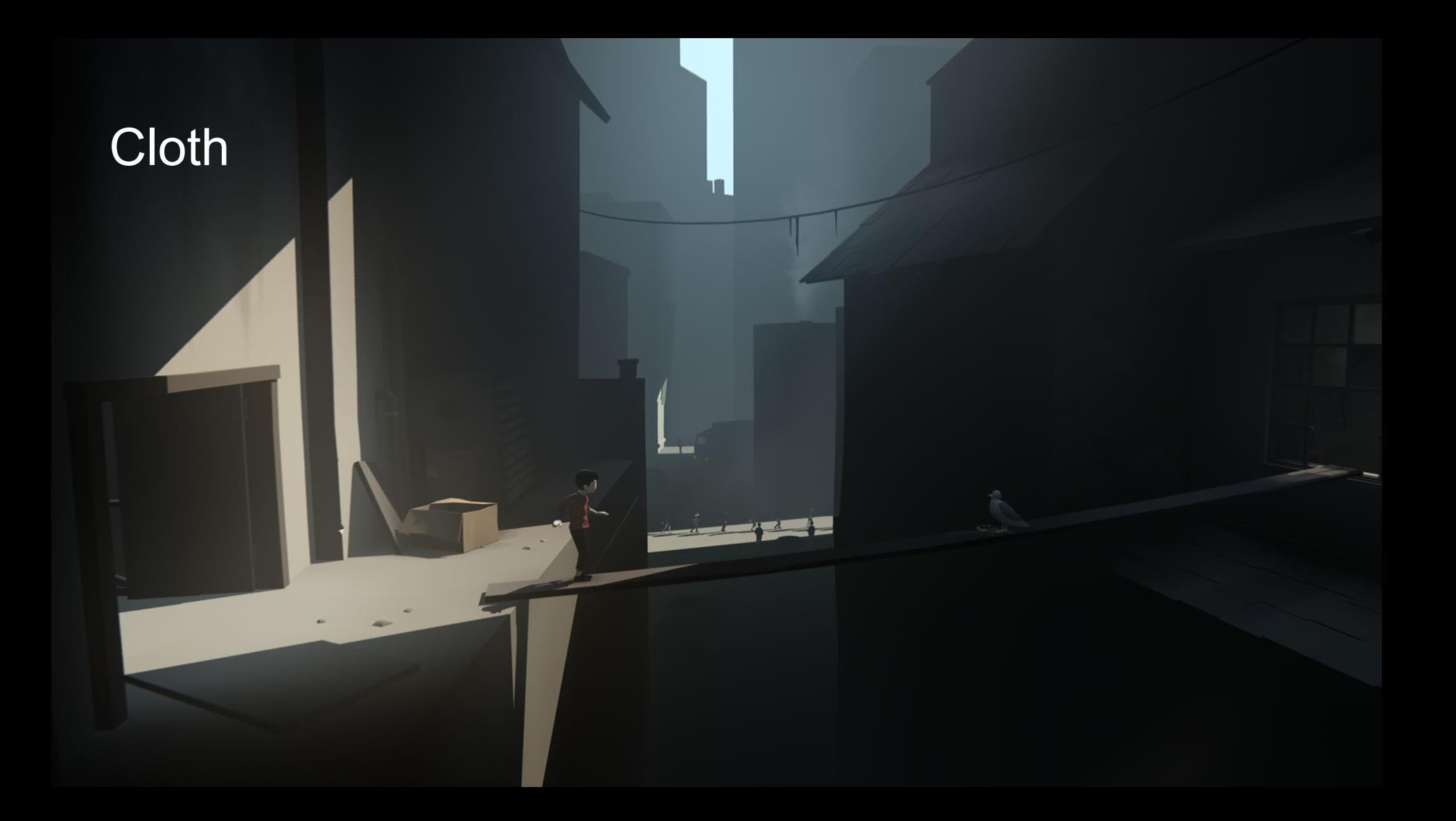

## Cloth

- Sound of clothes rubbing against itself
- Generated at runtime from character geometry
- Sounds are selected based on movement speed

### Elbow Torso Pass

- Send elbow speed parameter
- Play sound when elbow enters 'brush zone'

#### Elbow Torso Pass

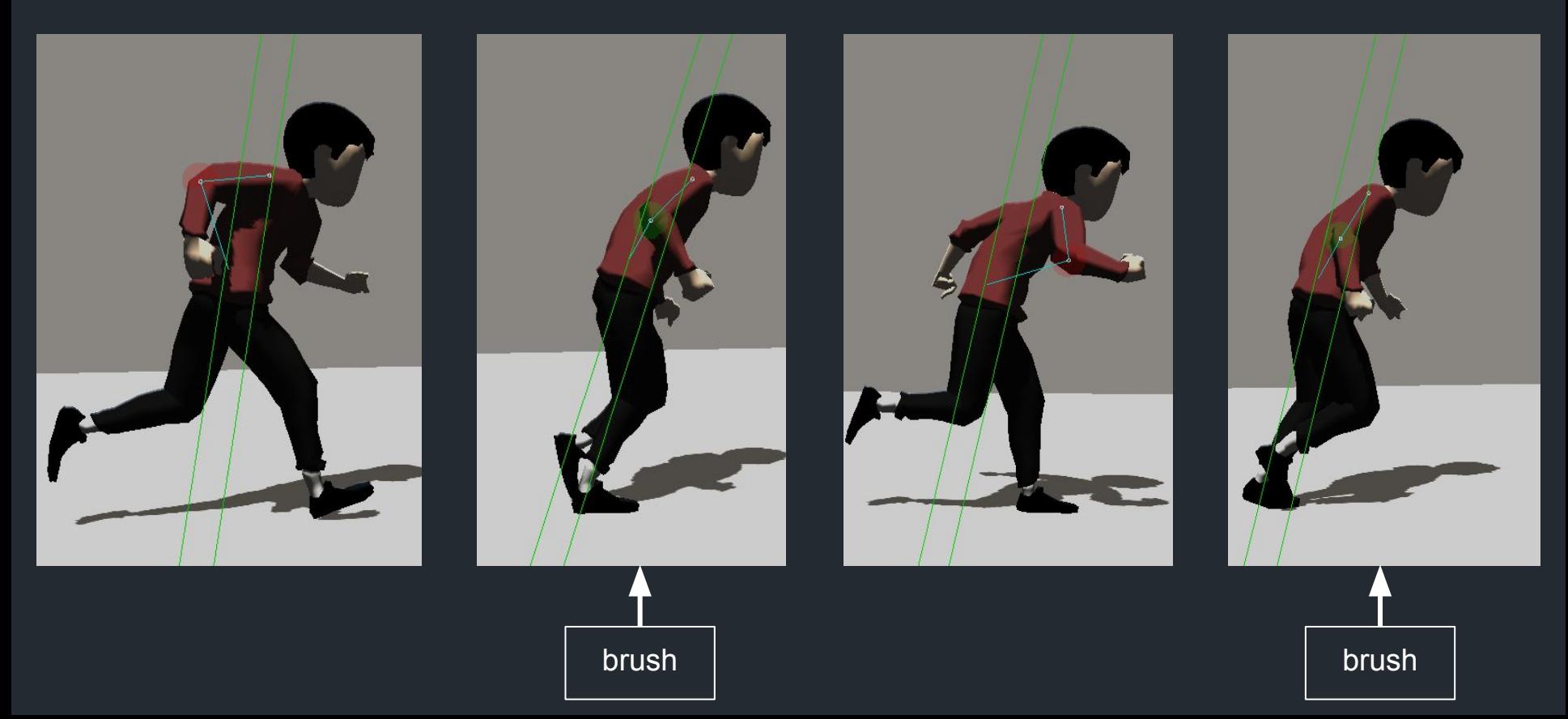

## Arm Angle

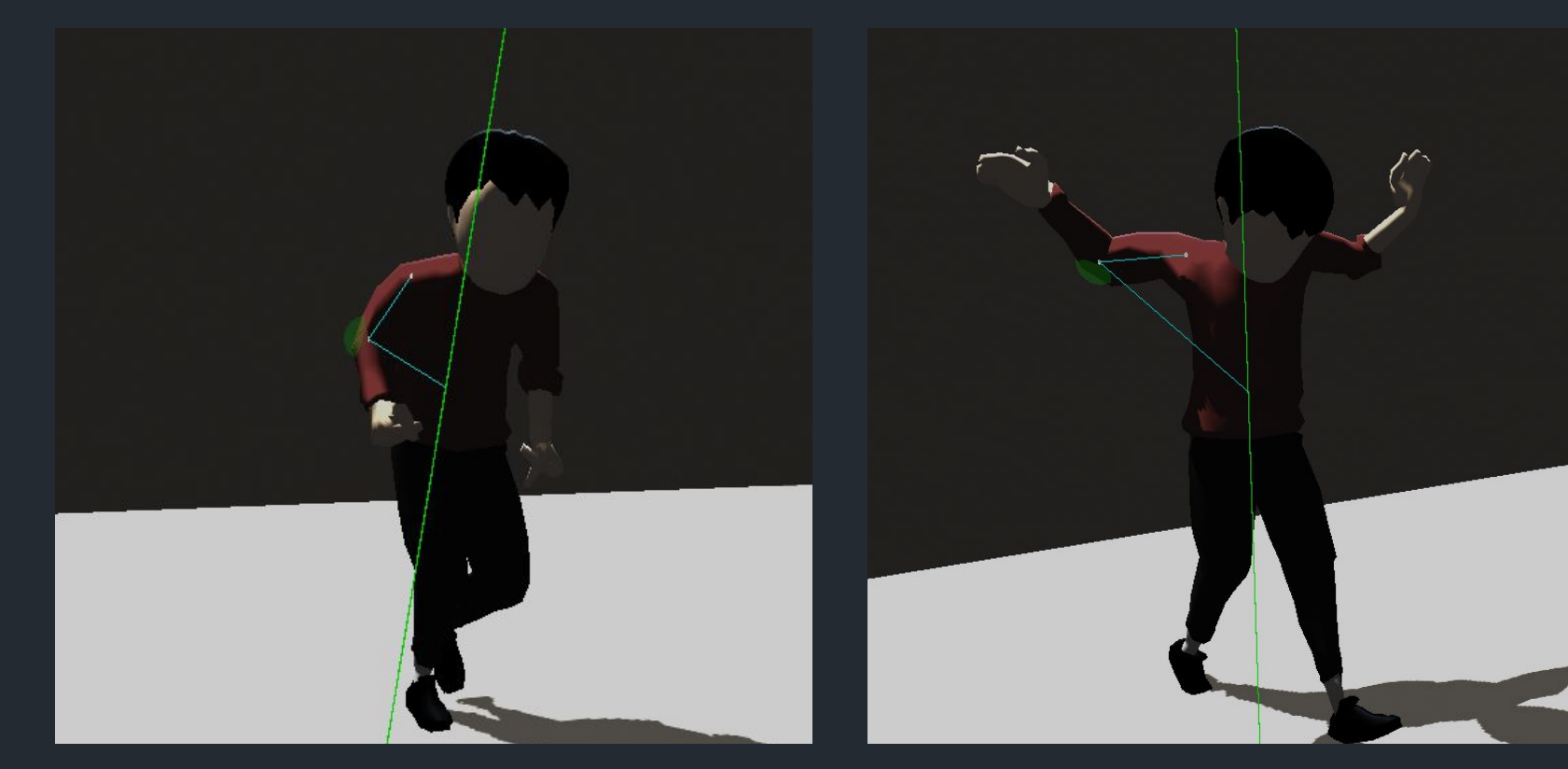

## **Cloth Summary**

- Sound events generated from geometry
- Tracking a single elbow was enough
- Creates coherence between discrete foley sounds

# Voice Sequencer

 $\mathbf{h}$ 

## Voice Concept

- Natural and adaptable audio playback
- Integration of physical and emotional states

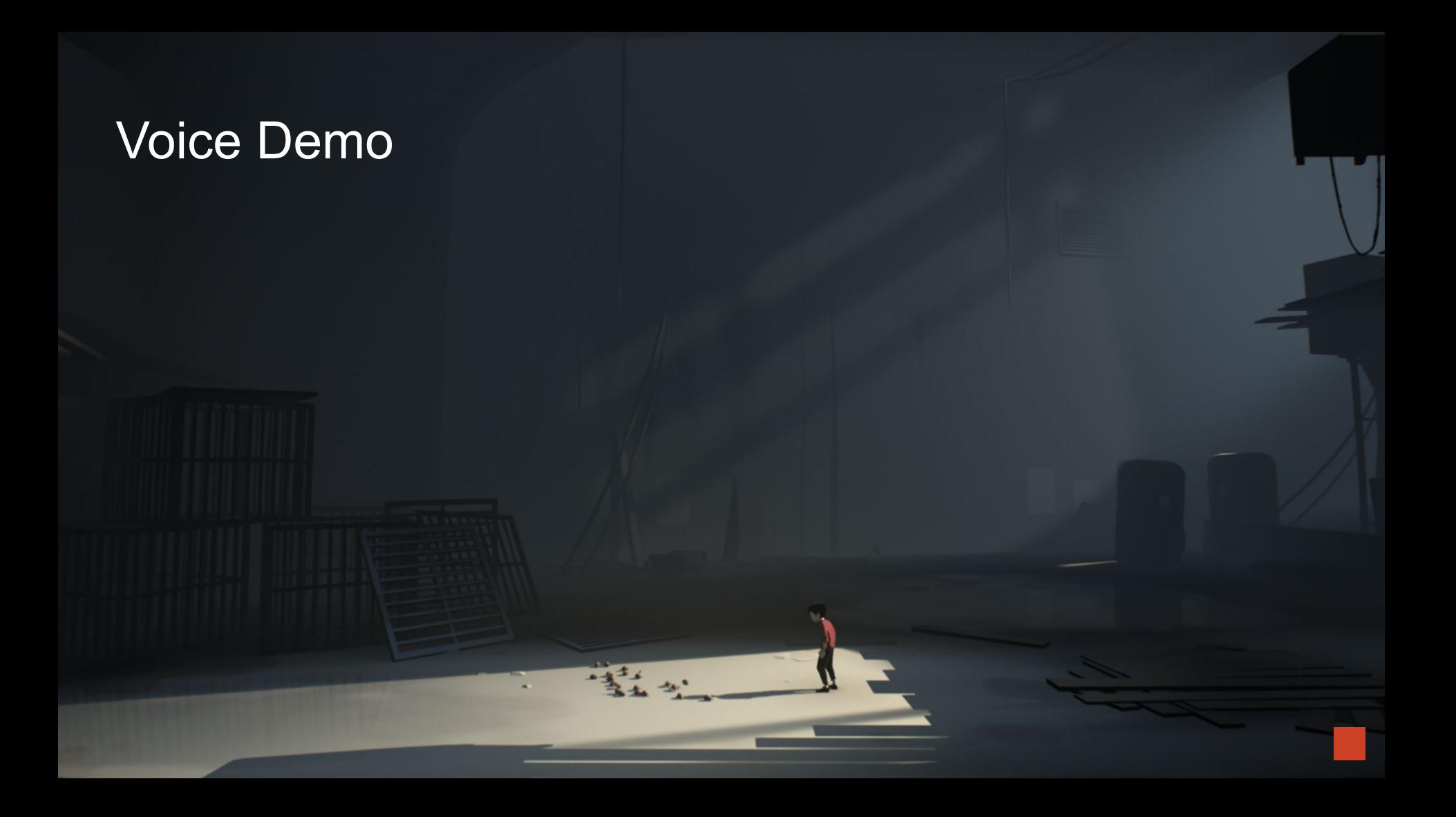

## Voice Sequencer

- Sequencer implemented in C# using Wwise callbacks
- Sequences voice sound events, alternating between inhale and exhale

## Voice Sound Events

- Which sound to play is defined by switches:
	- Action
	- Emotion
	- Intensity
	- $\circ$  Etc.
- Intensity is a numeric value:
	- Increases with physical exertion
	- Decreases when idle

## Voice Sequencer Modes

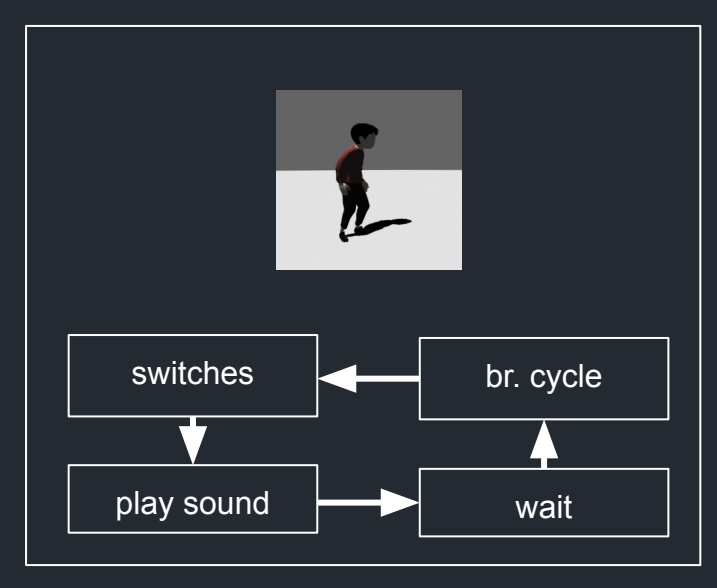

#### Continuous Mode Rhythmic Breathing

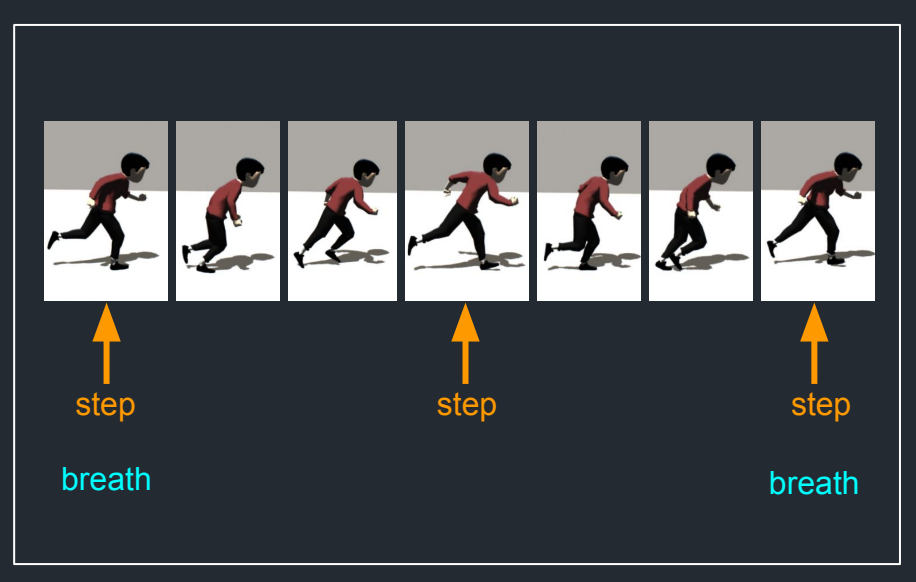

### Voice Sequencer Modes

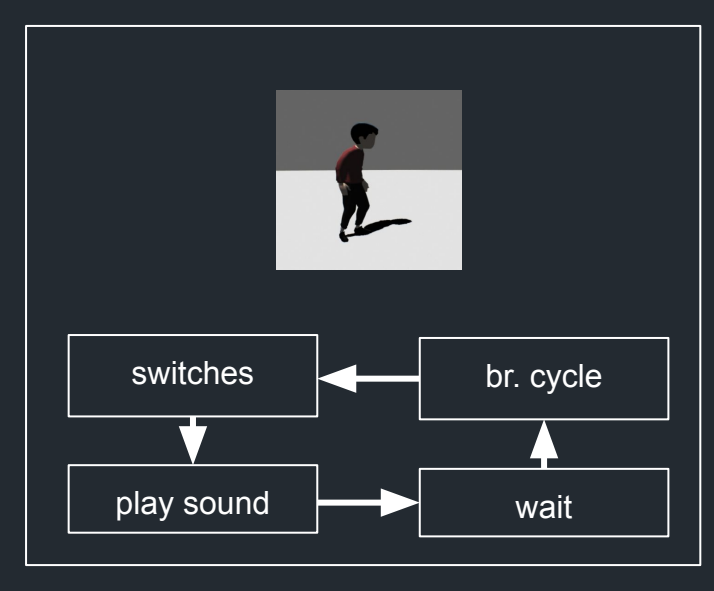

#### **Continuous Mode** Rhythmic Breathing

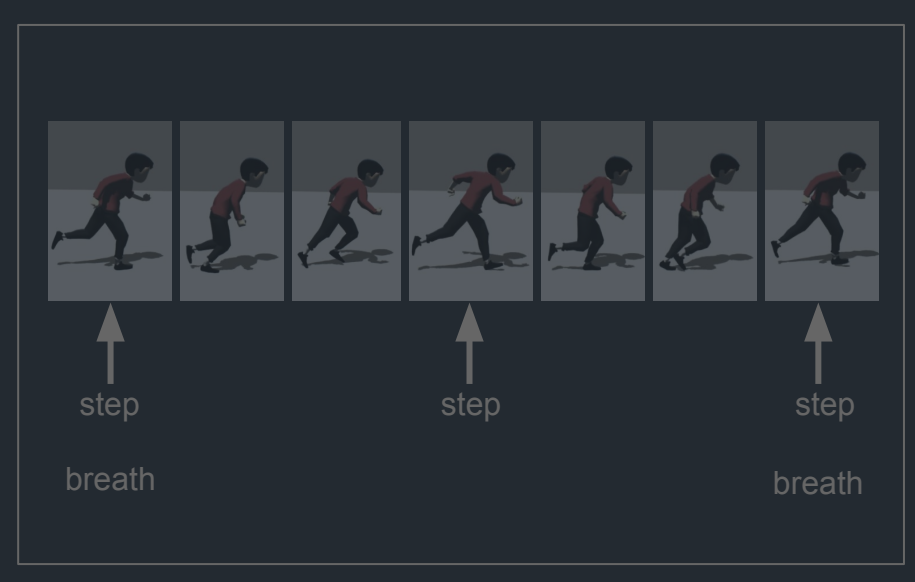

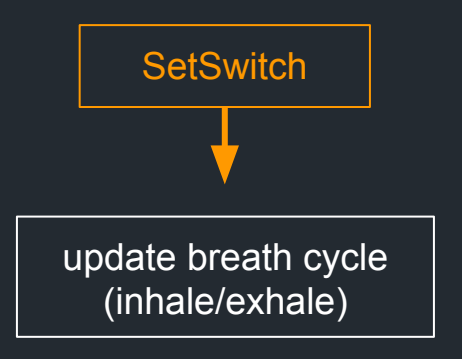

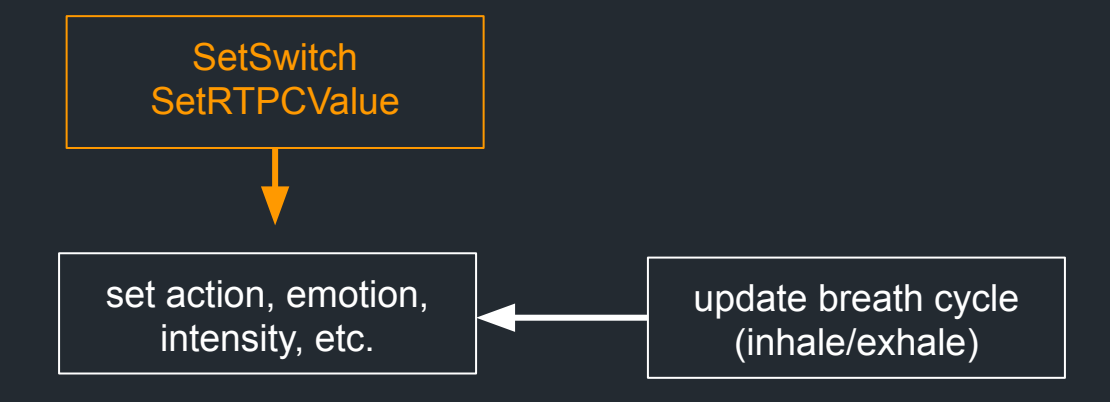

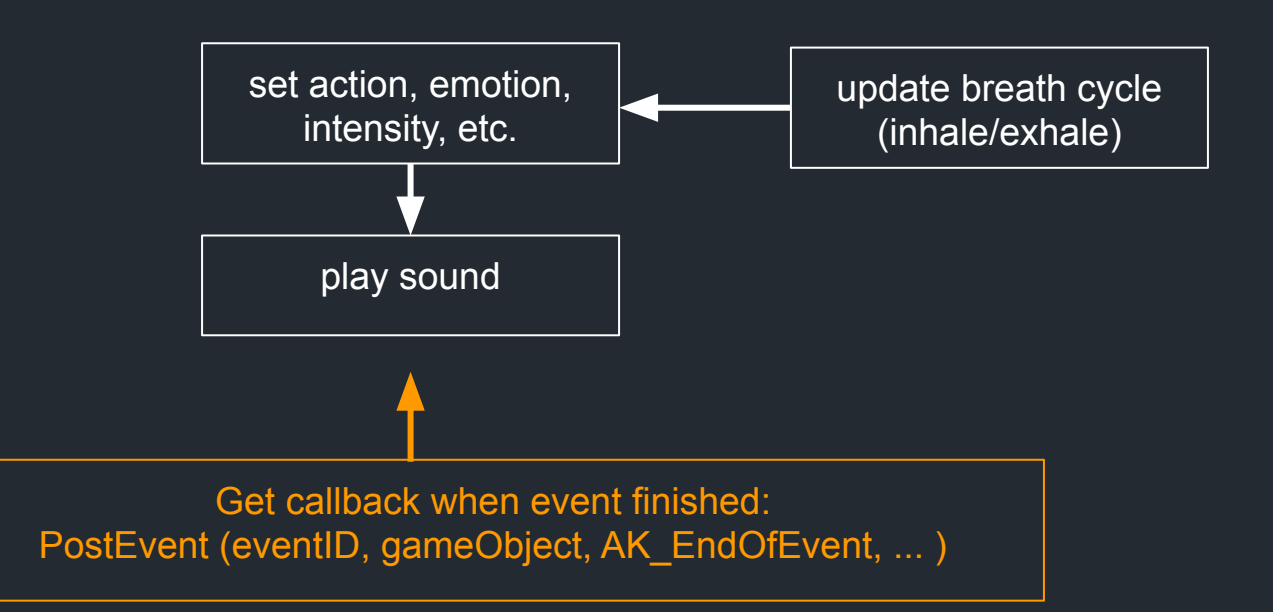

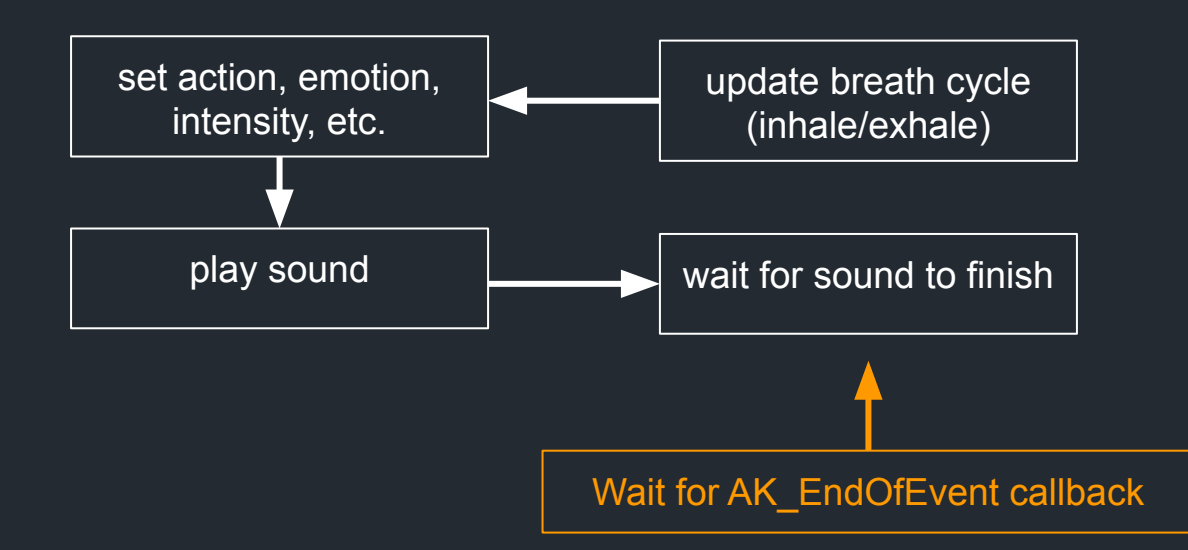

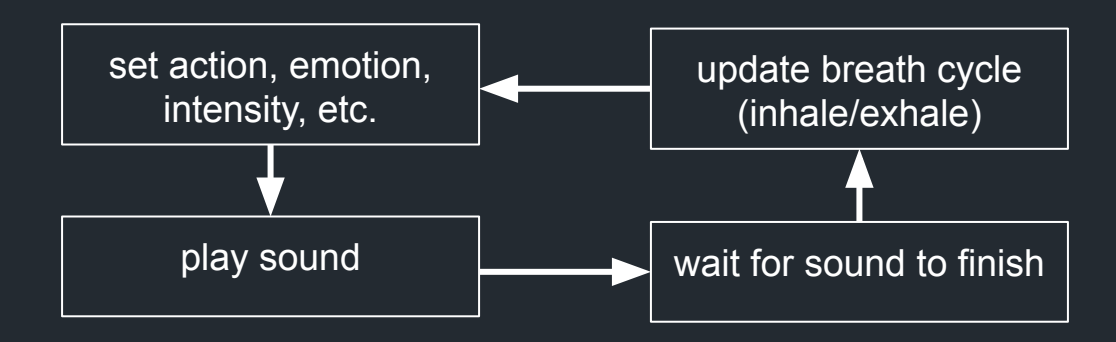

## Natural Breathing

- Recorded breath sounds have varying durations
- Continuous sequencing results in natural, uneven breathing pattern

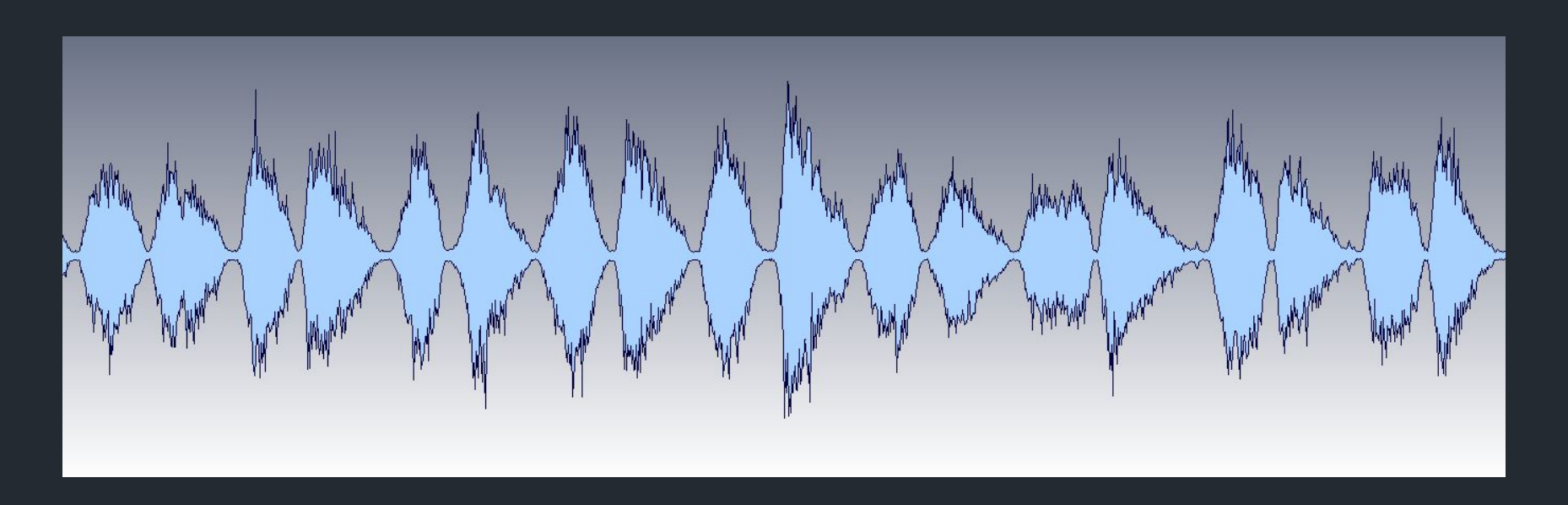

#### Animation Feedback

- Every breath results in a callback to the game
- Callback controls additive breathing animation, affecting boy pose

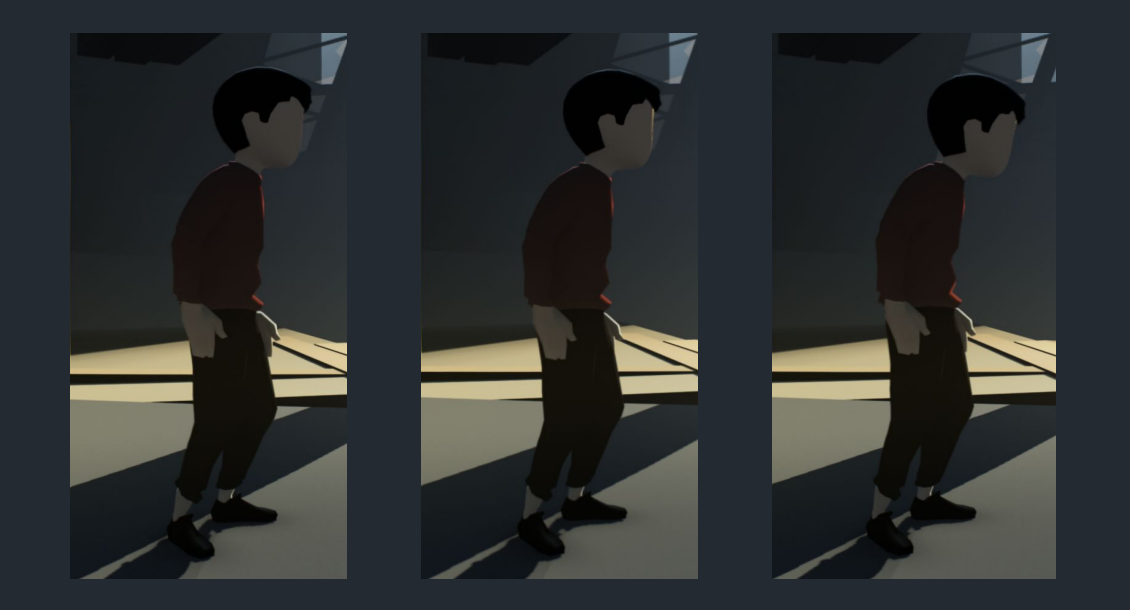

## Holding Breath

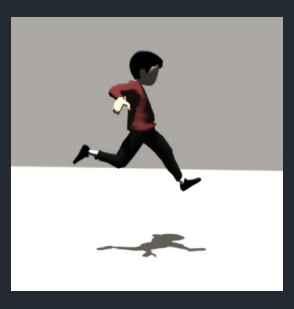

#### On jump:

On land:

if currently inhaling, stop afterwards

if currently exhaling, do a quick inhale, then stop

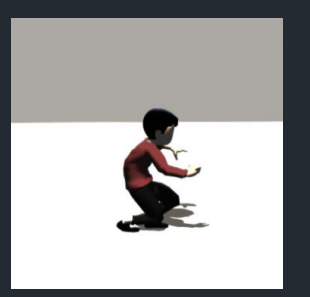

restart breathing with exhale (action = land)

soft impact: normal exhale, hard impact: grunt

## Engagement Actions

Special actions indicate performing work, uses different set of sounds

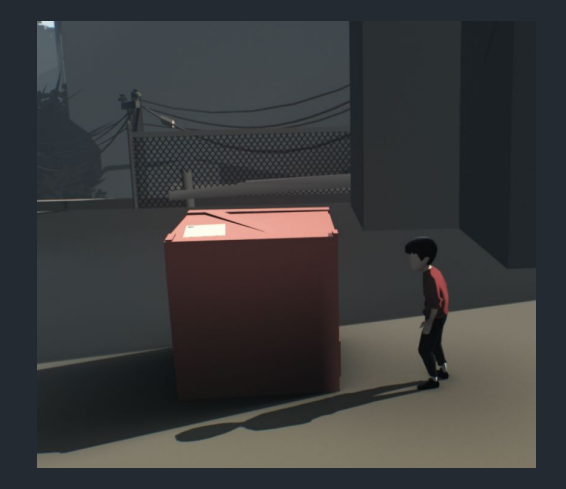

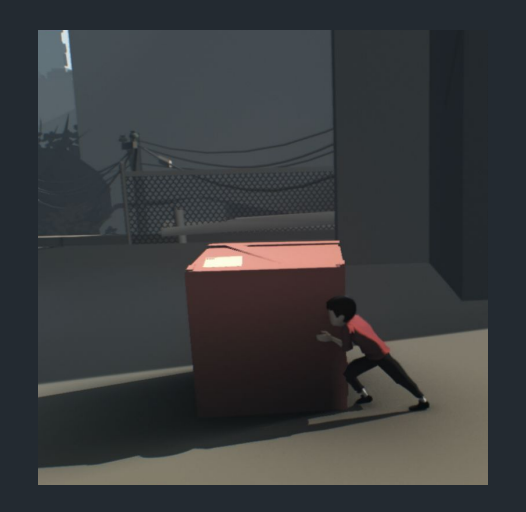

not engaged engaged passive engaged passive engaged active

## Voice Sequencer Modes

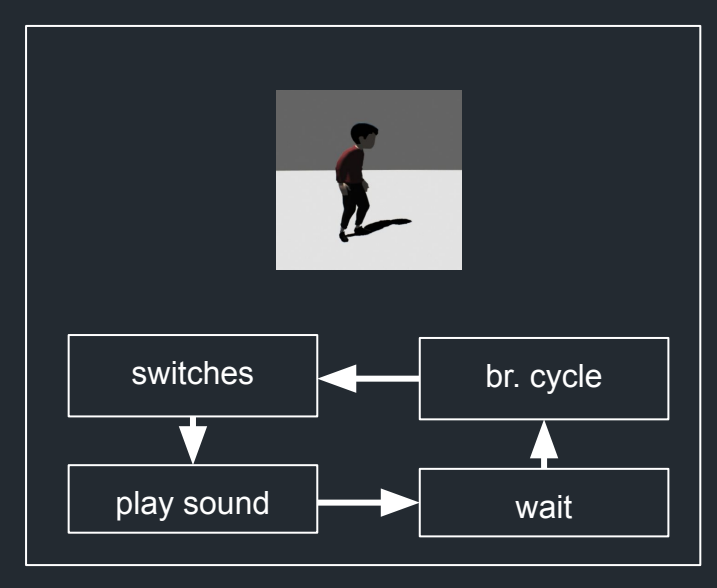

#### Continuous Mode Rhythmic Breathing

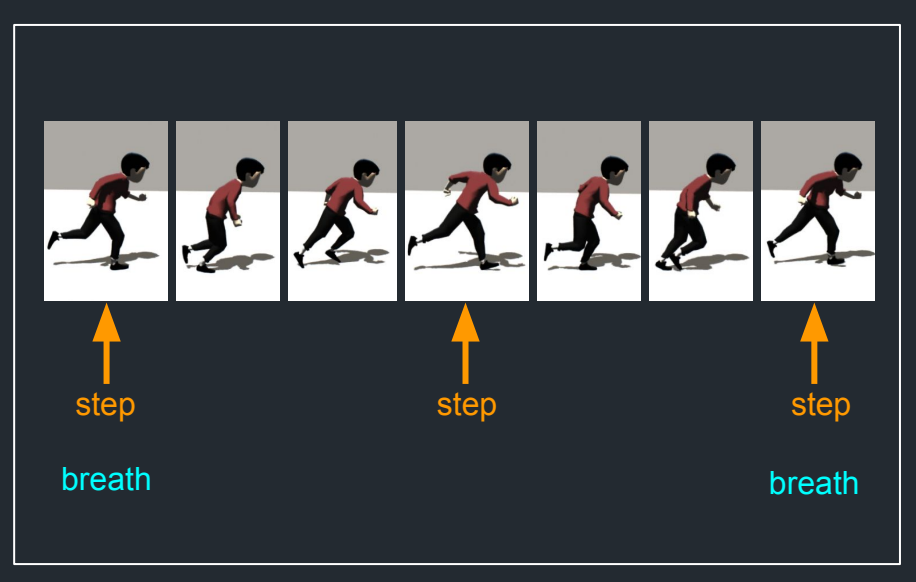

## Voice Sequencer Modes

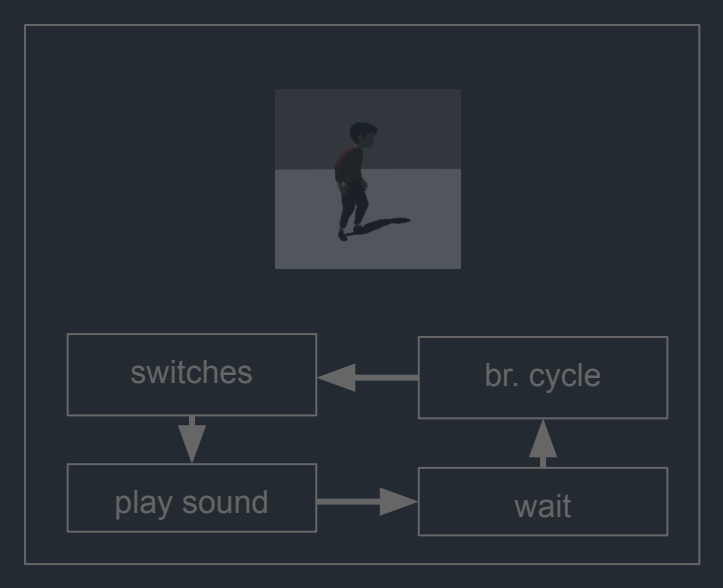

#### Continuous Mode Rhythmic Breathing

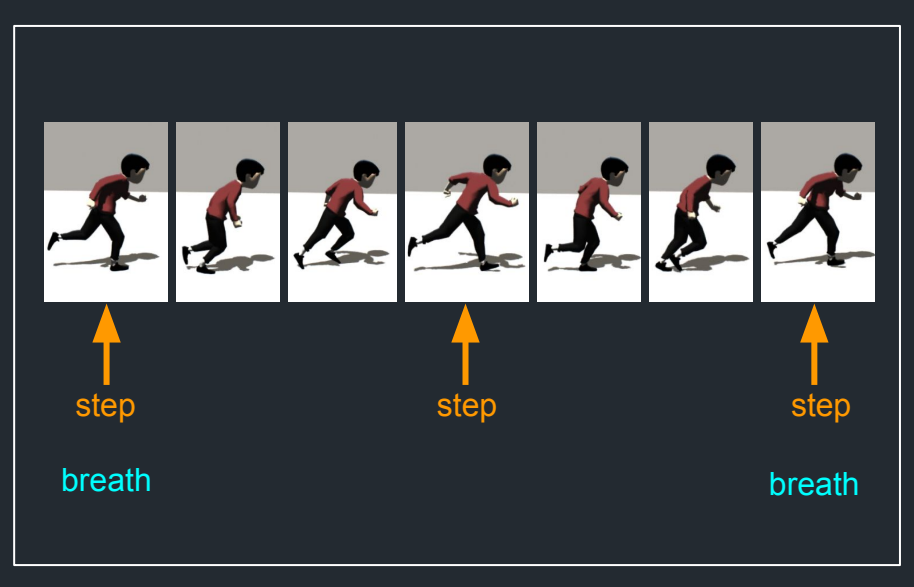

## Rhythmic Breathing

- Goal: breath should align with footsteps when running
- Non-continuous sequencing

## Rhythmic Breathing

- Goal: breath should align with footsteps when running
- Non-continuous sequencing
- 1 breath for every 2 steps

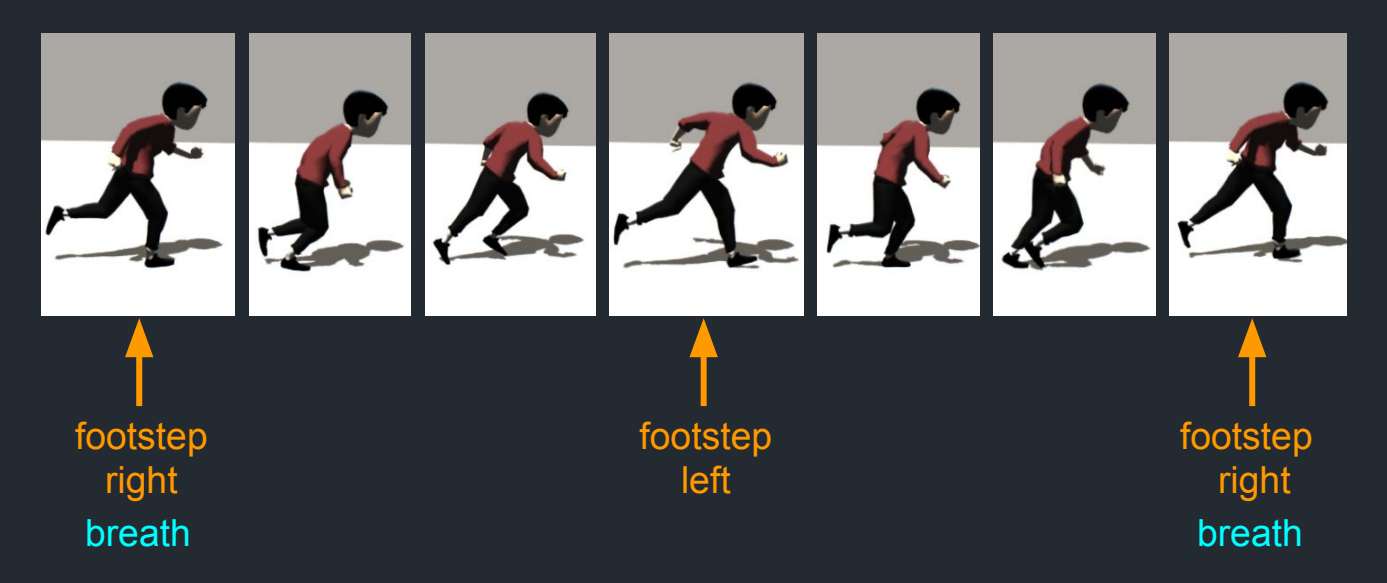

## Rhythmic Breathing Transition

- When not running, breath runs continuously
- When starting to run, *gradually* transition from continuous rhythm to footstep rhythm

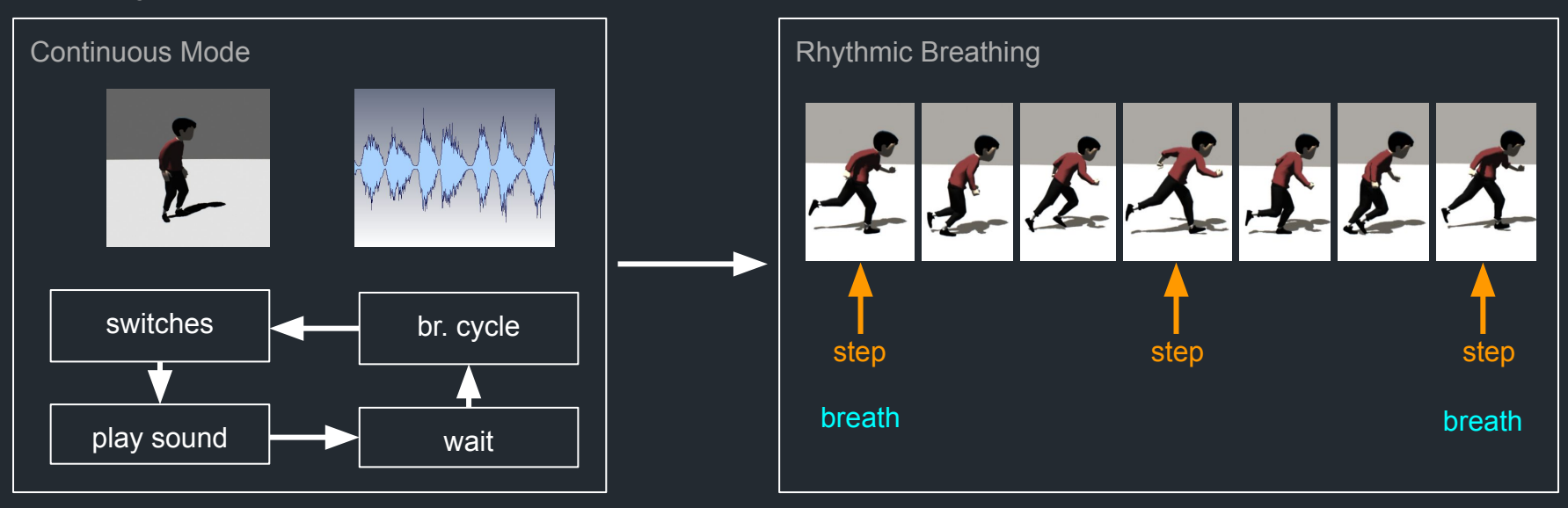

#### Run Cycle Phase

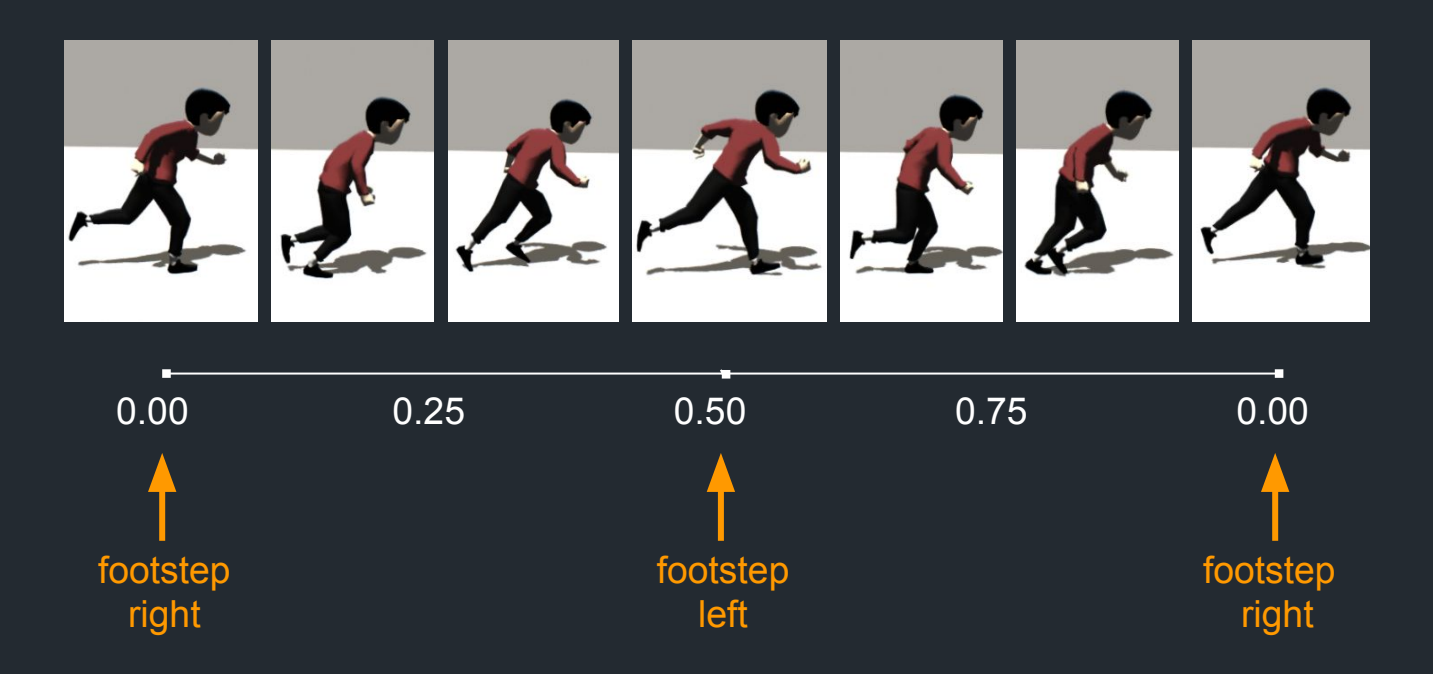

## Run Cycle Phase

- Full cycle is 2 steps
- Right footstep on 0.0
- Left footstep on 0.5

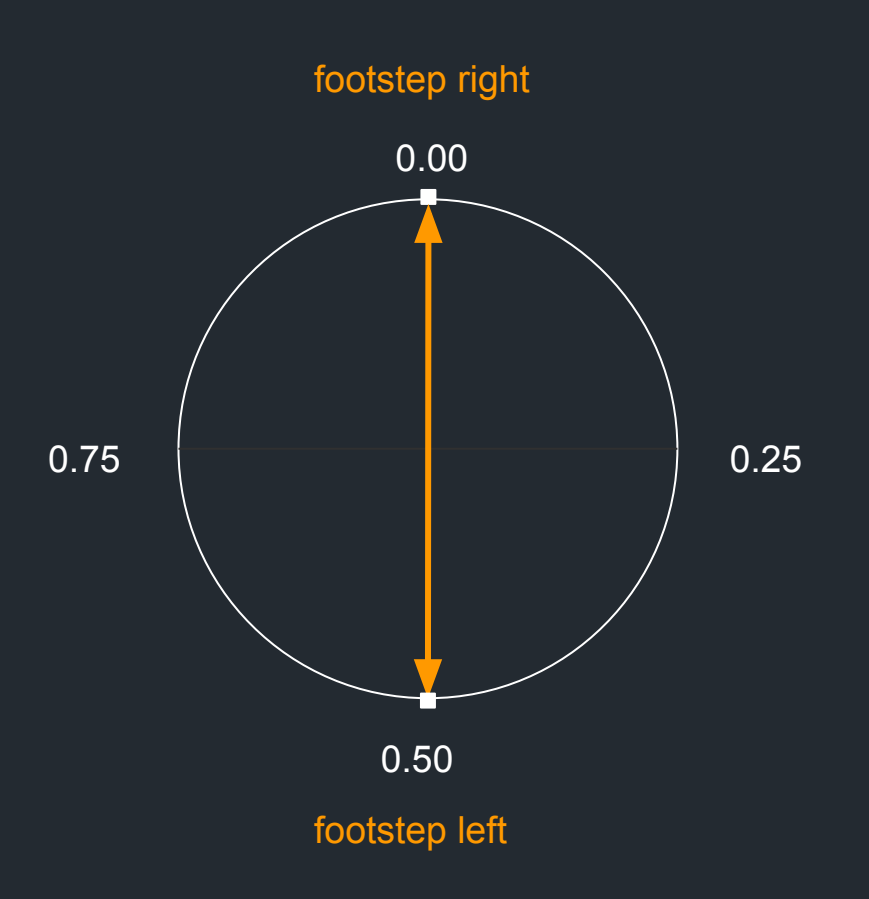

## Breath Phase

- Breathe when phase is 0
- Full cycle is 1 breath
- When switching from continuous to rhythmic breathing:
	- Compute frequency from last 2 breaths
	- Compute phase from frequency and last breath time

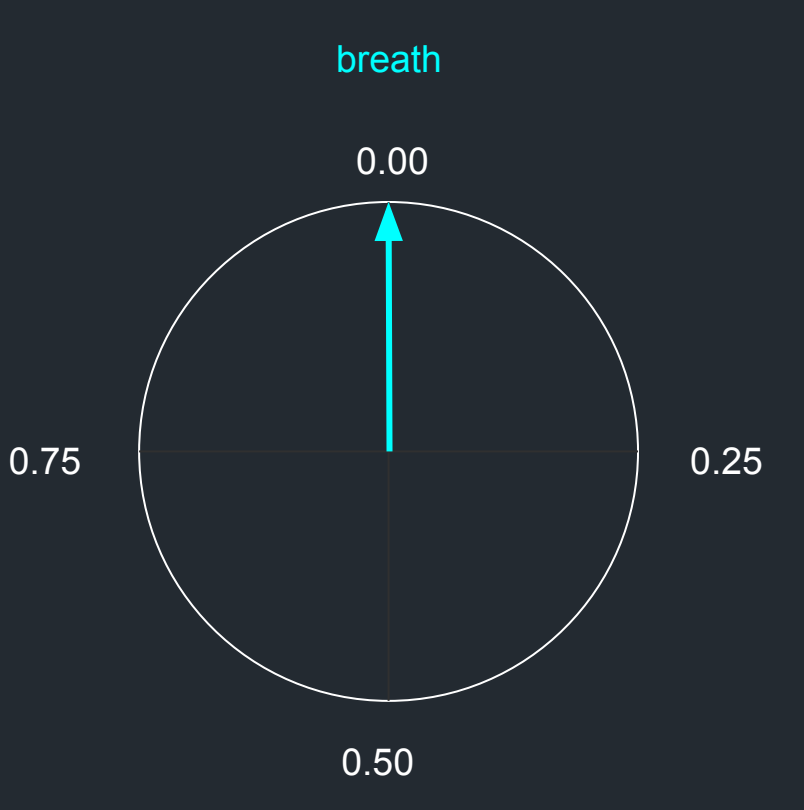

## Gradual Alignment

- Gradually align breath rhythm to run cycle rhythm
- Align two **frequency, phase** pairs

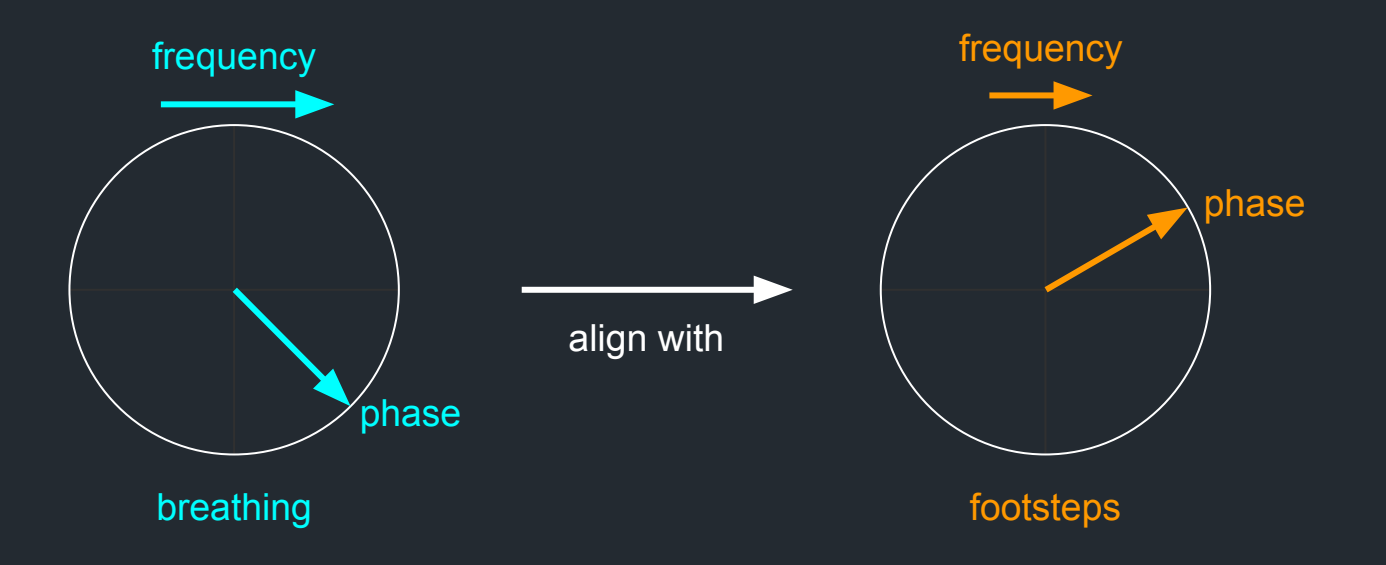

## Gradual Alignment Problem

● General problem: aligning two **frequency, phase** pairs

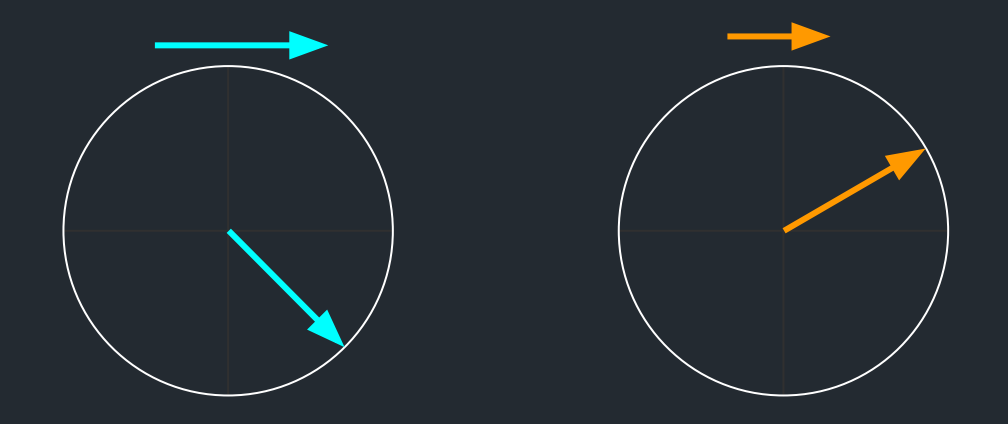

## Solution: Beat Matching

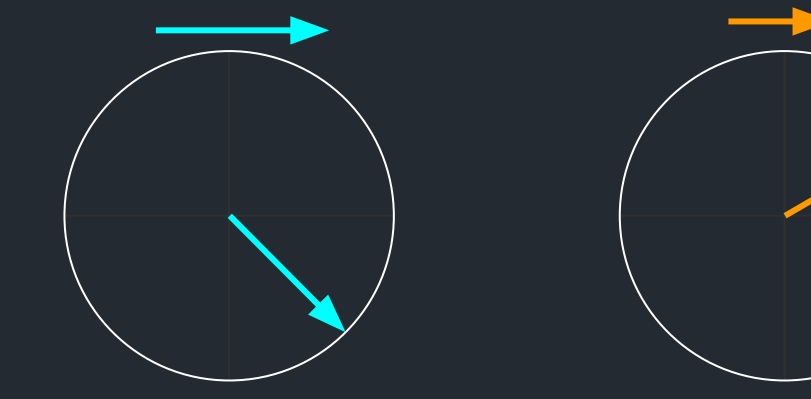

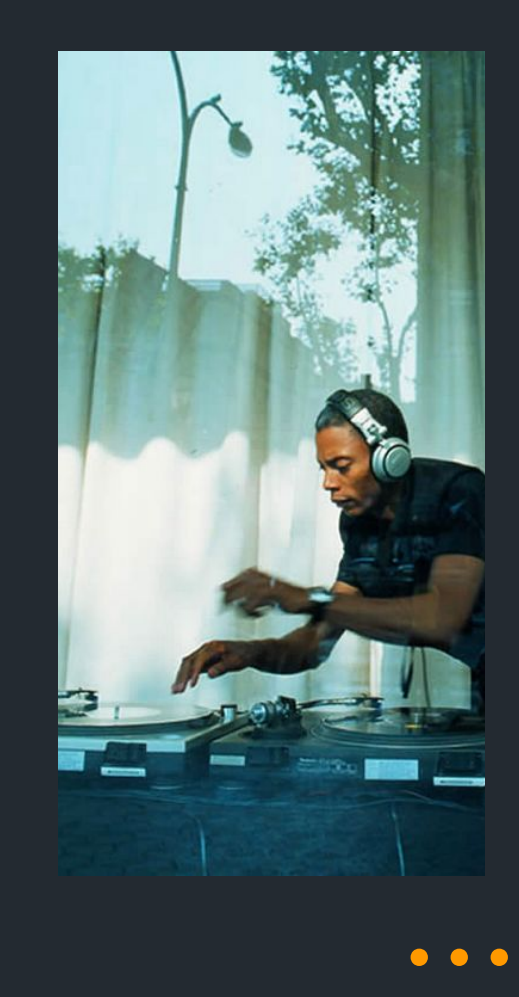

## Solution: Beat Matching

- Gradually interpolate breath frequency towards run cycle frequency
- Compensate breath frequency for phase offset
- *Like a DJ that uses pitch adjust without nudging the record*

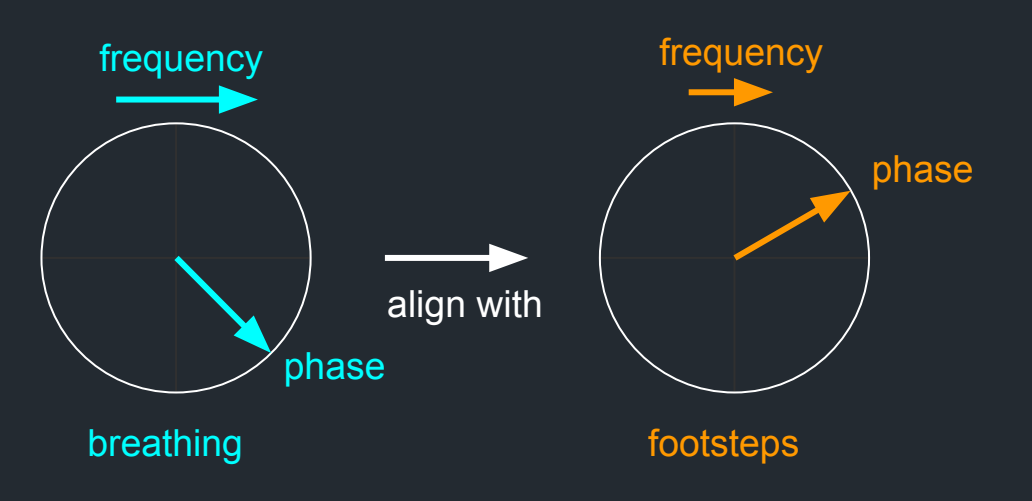

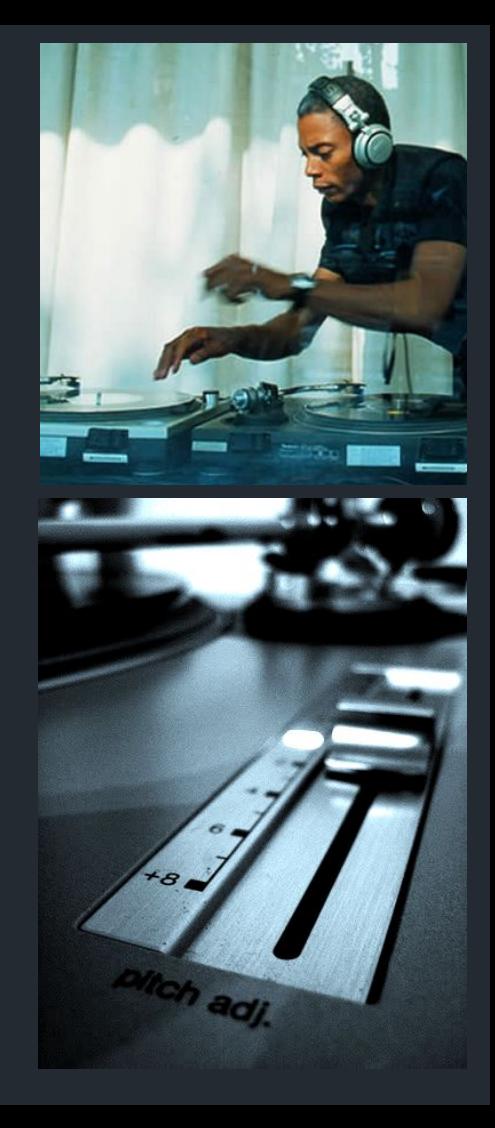

### Voice Sequencer: Rhythmic Breathing

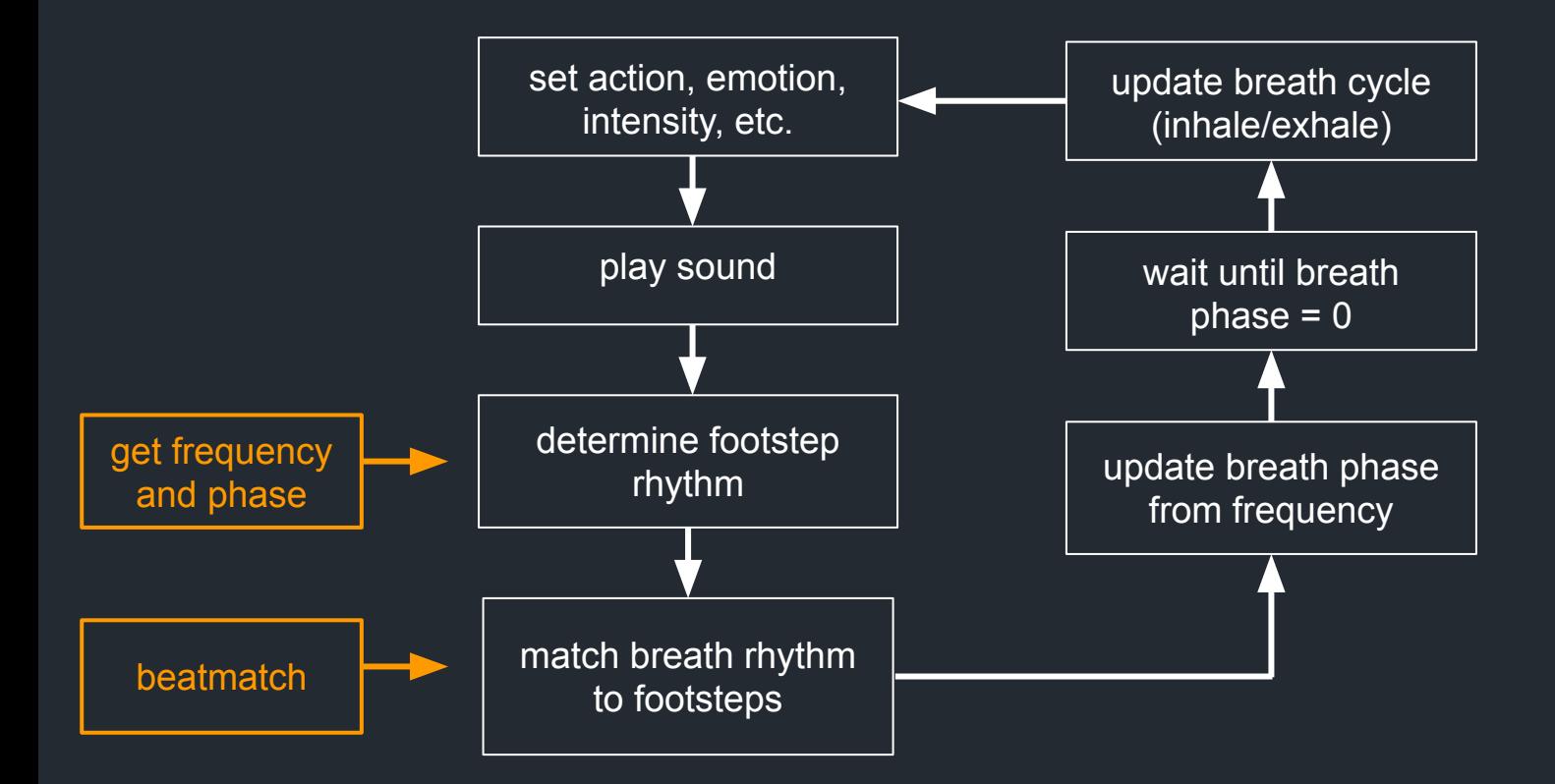
# Voice Configuration

 $\mathbf{h}$ 

### Voice Direction

- Voice direction is accomplished using our voice configuration system
- The director (Martin) instructs the actor (voice sequencer) how to emote:
	- based on location or
	- based on reacting to events

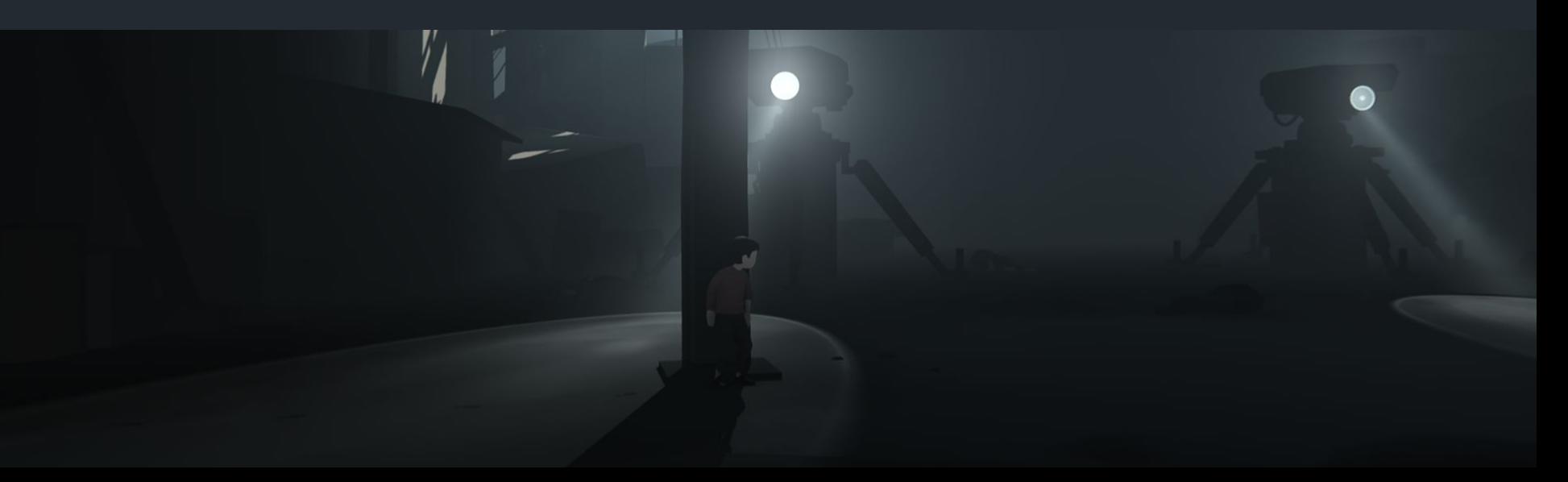

### Voice Configuration

- Trigger boxes
- State machines
- Scripts
- Gives full control over voice parameters
	- action
	- emotion
	- intensity

### Voice Configuration: Trigger box

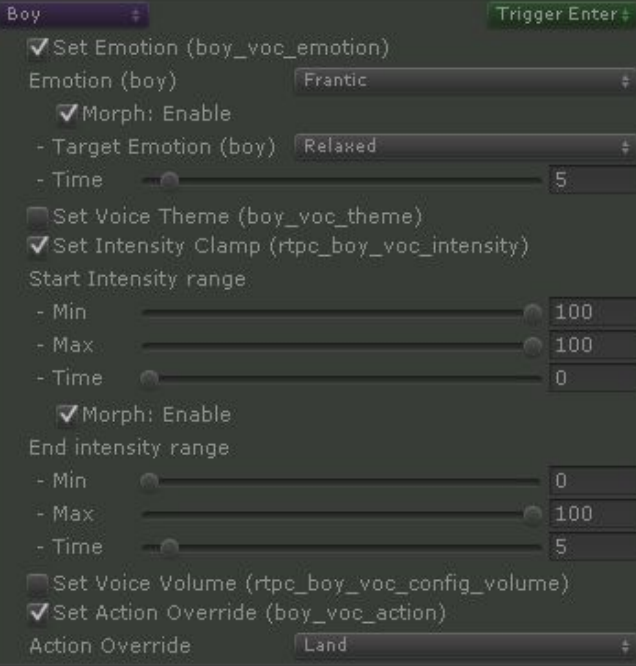

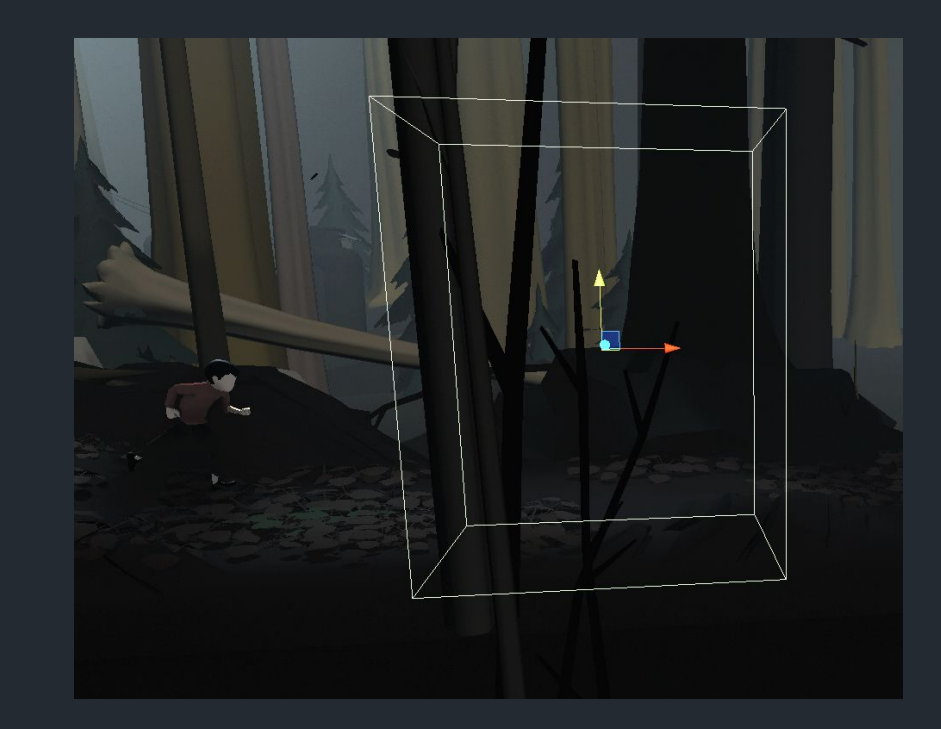

### **Switch**

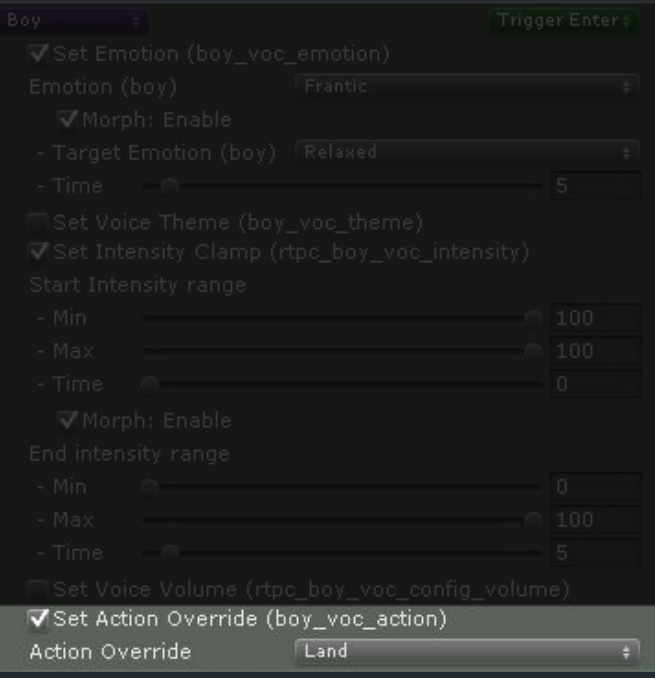

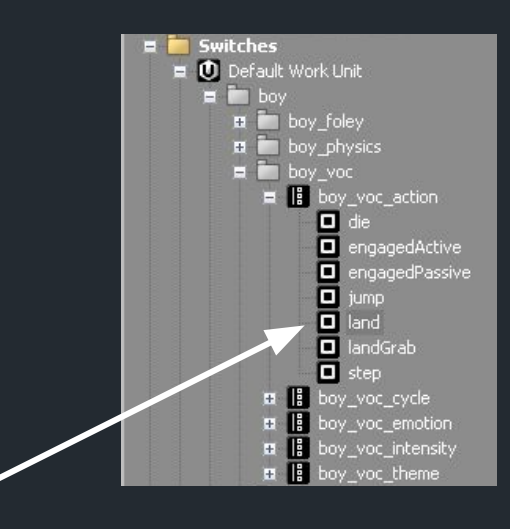

### Switch Container: Action

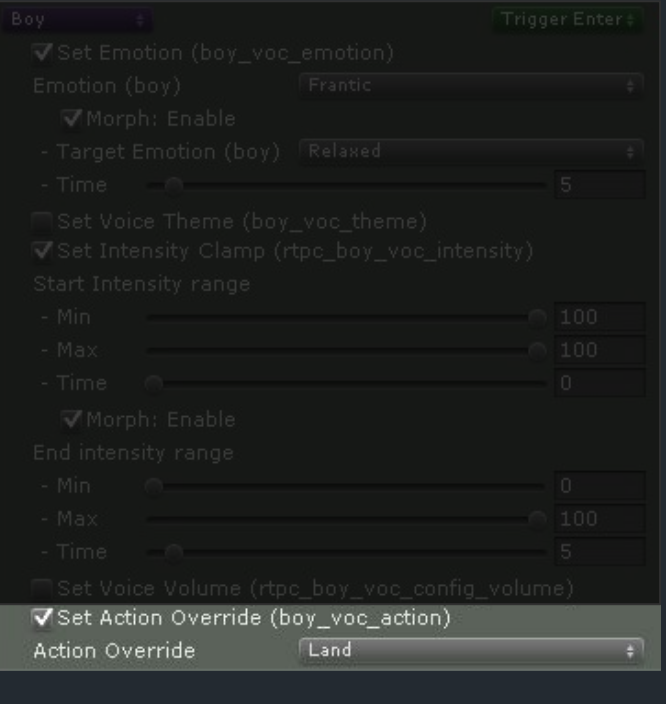

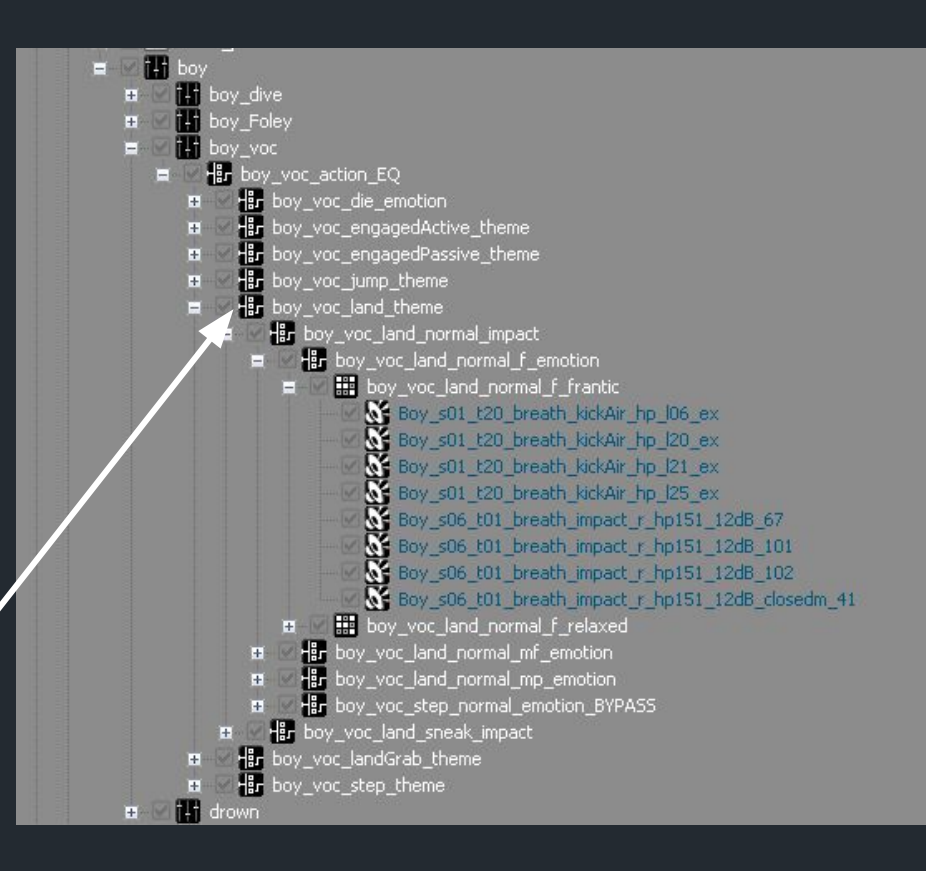

### Switch Container: Intensity

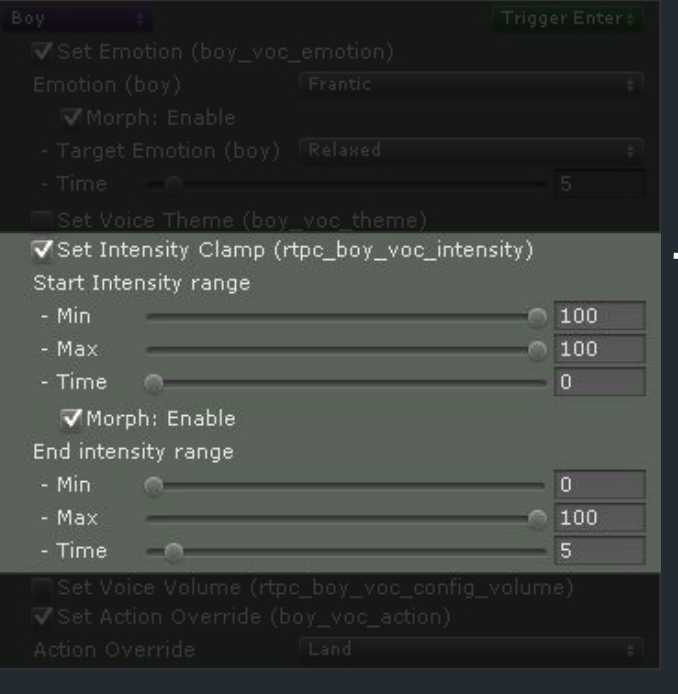

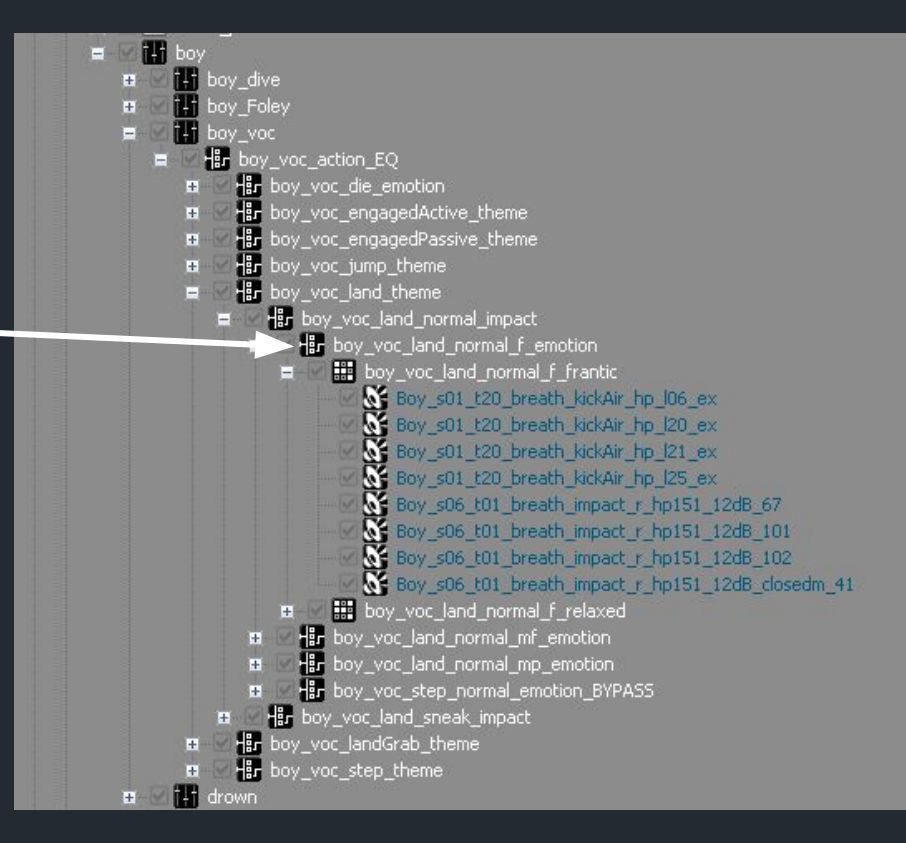

### Switch Container: Emotion

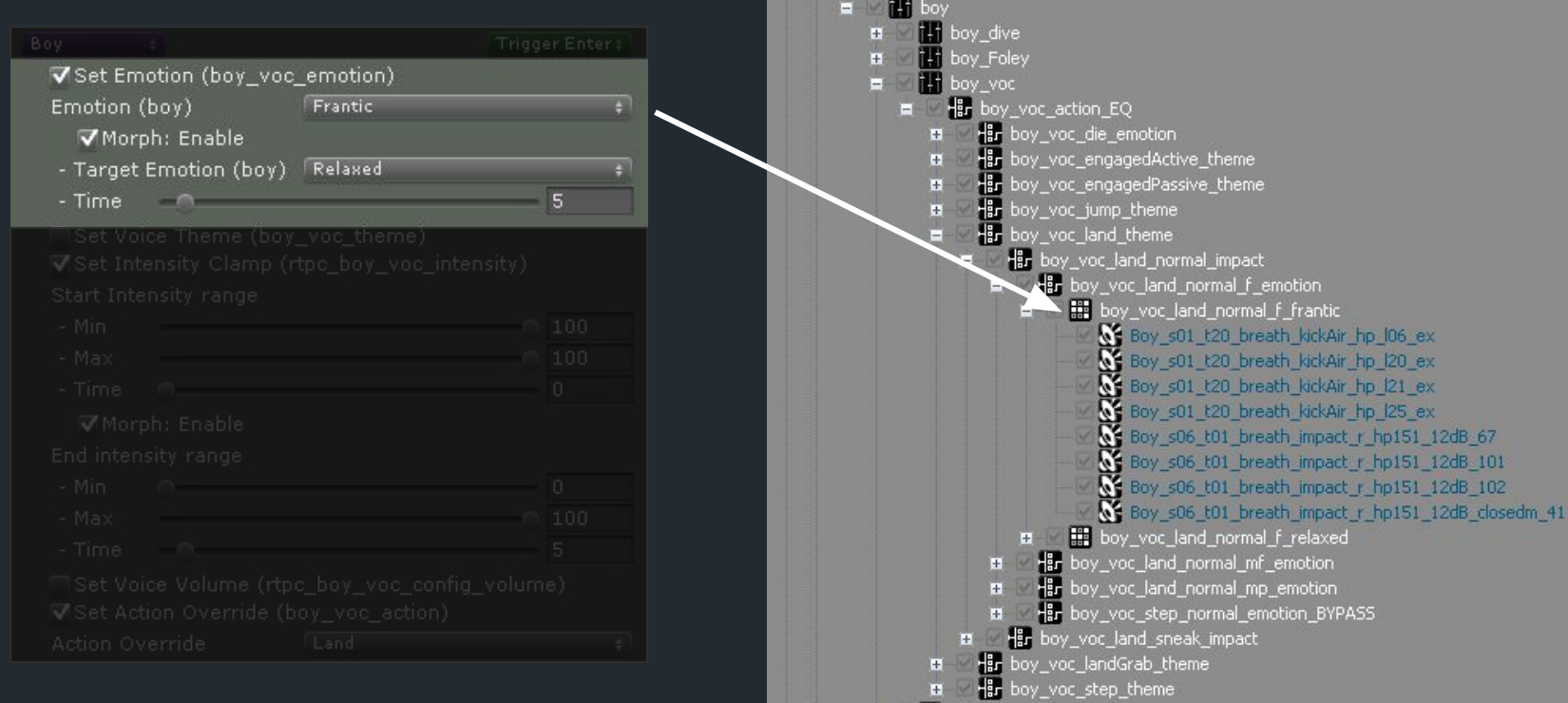

1+1 drown

 $\pm$ 

#### Random Container

Randomly selects and plays one of its children sounds

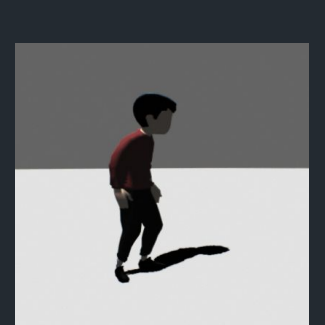

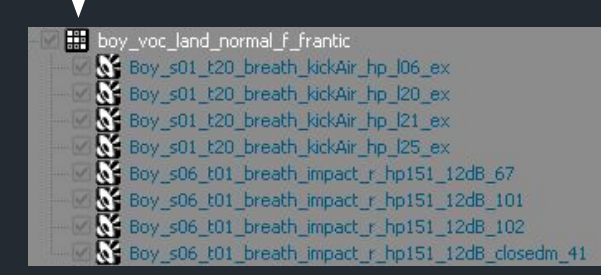

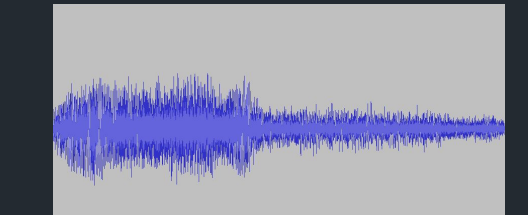

#### Voice Configuration: State Machine

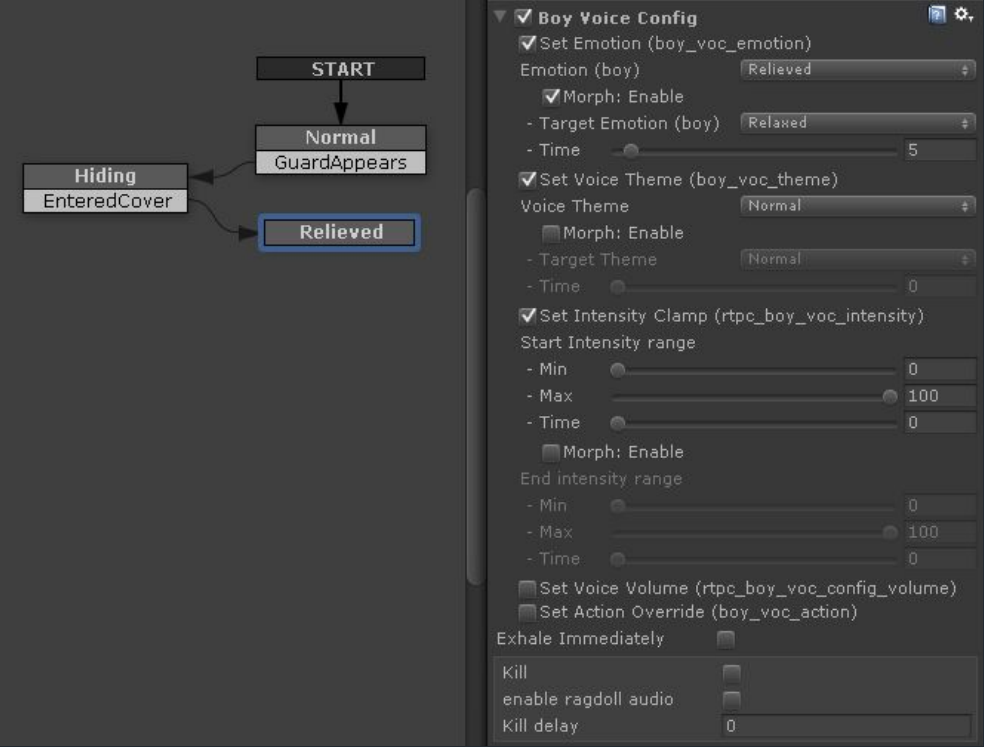

### Voice Intensity

- Boy movement generates exhaustion
- $\bullet$  Voice intensity = lowpass filtered exhaustion
- Voice Intensity selects depth and force of breathing
- Depending on the emotion, intensity defines:
	- Physical exertion level
	- Intensity of character emotion

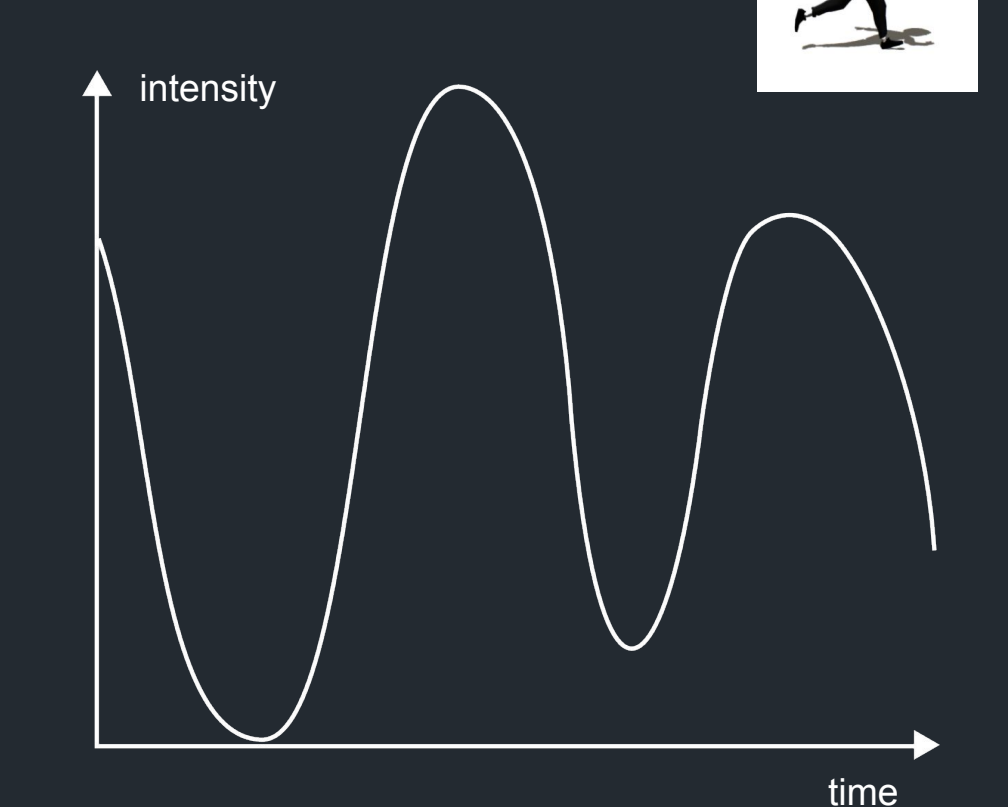

### Voice Intensity Clamping

● Clamping constrains intensity to a given range

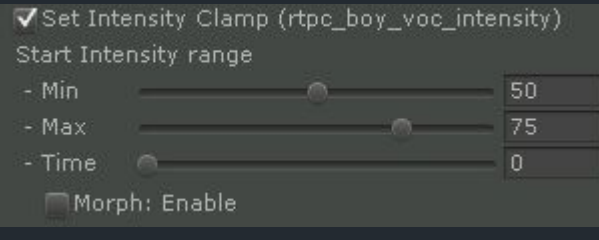

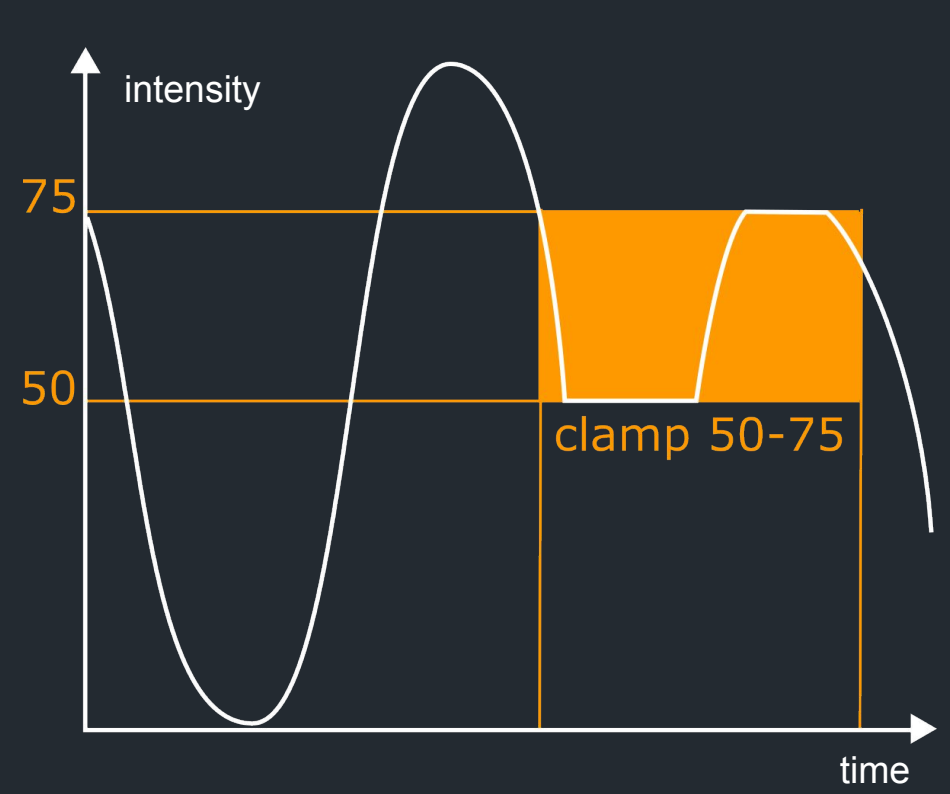

### Voice Intensity Interpolation in Space

● Useful for indicating proximity to danger

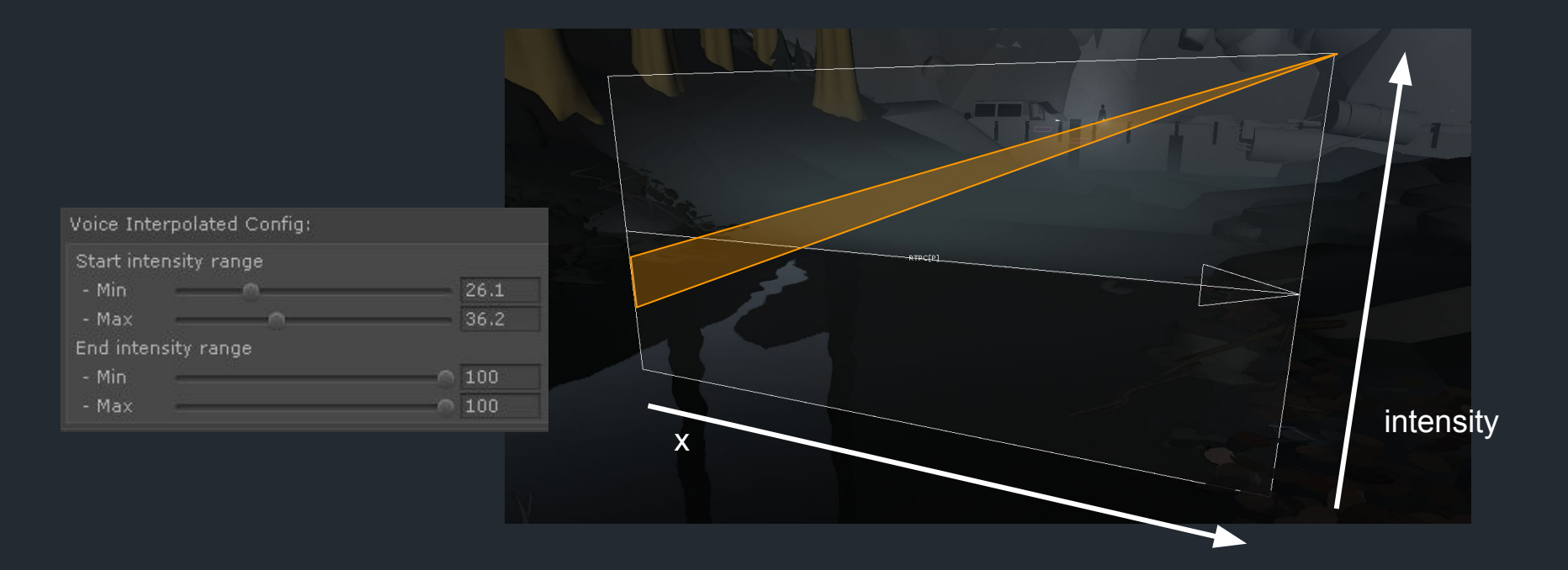

#### Voice Intensity Interpolation over Time

● Useful for creating reactions to game events, and relaxing over time.

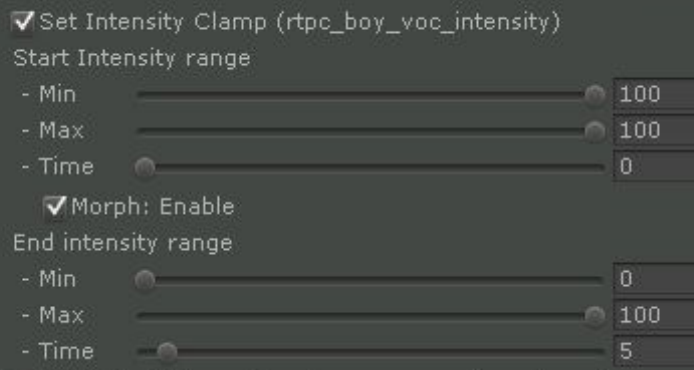

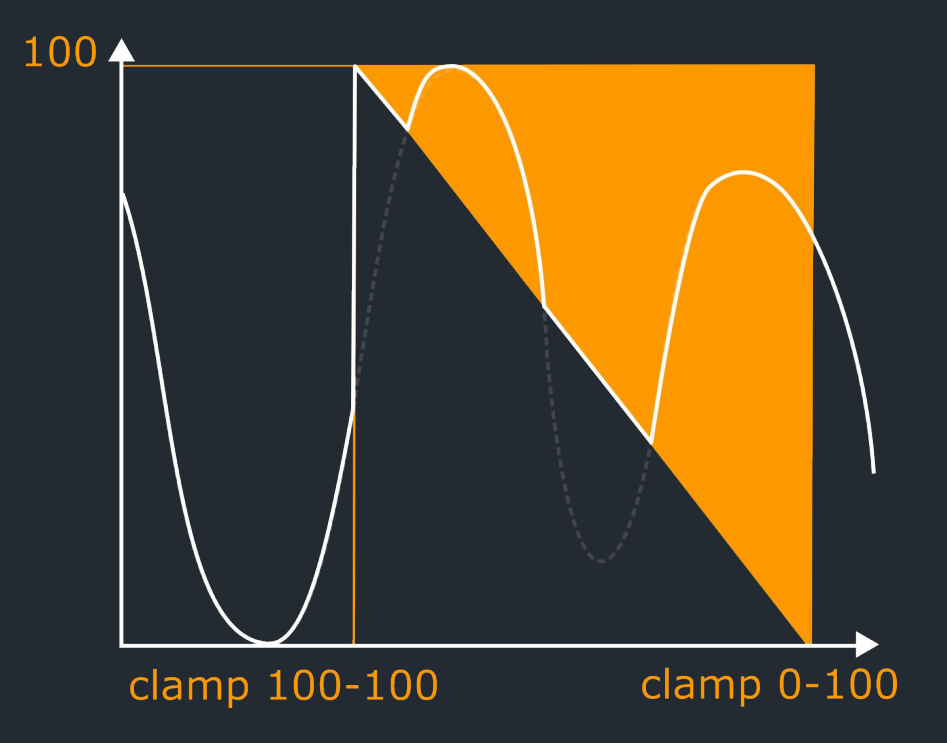

### Voice Summary

- Single event, switch hierarchy determines sound
- Continuous sequencing using callbacks
- Rhythmic breathing uses beatmatching to align breath to footsteps
- Voice direction with trigger boxes and state machines
- Voice Intensity can be clamped
- Clamping can be interpolated in space and time

## Wrapping Up

#### Animation Events

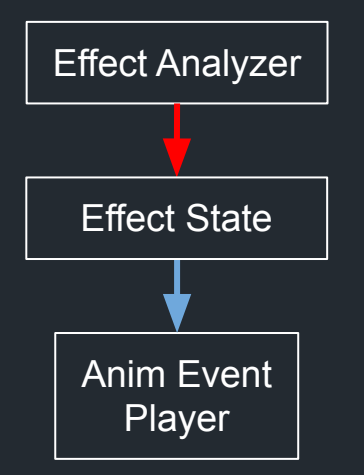

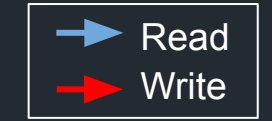

### Voice Sequencer

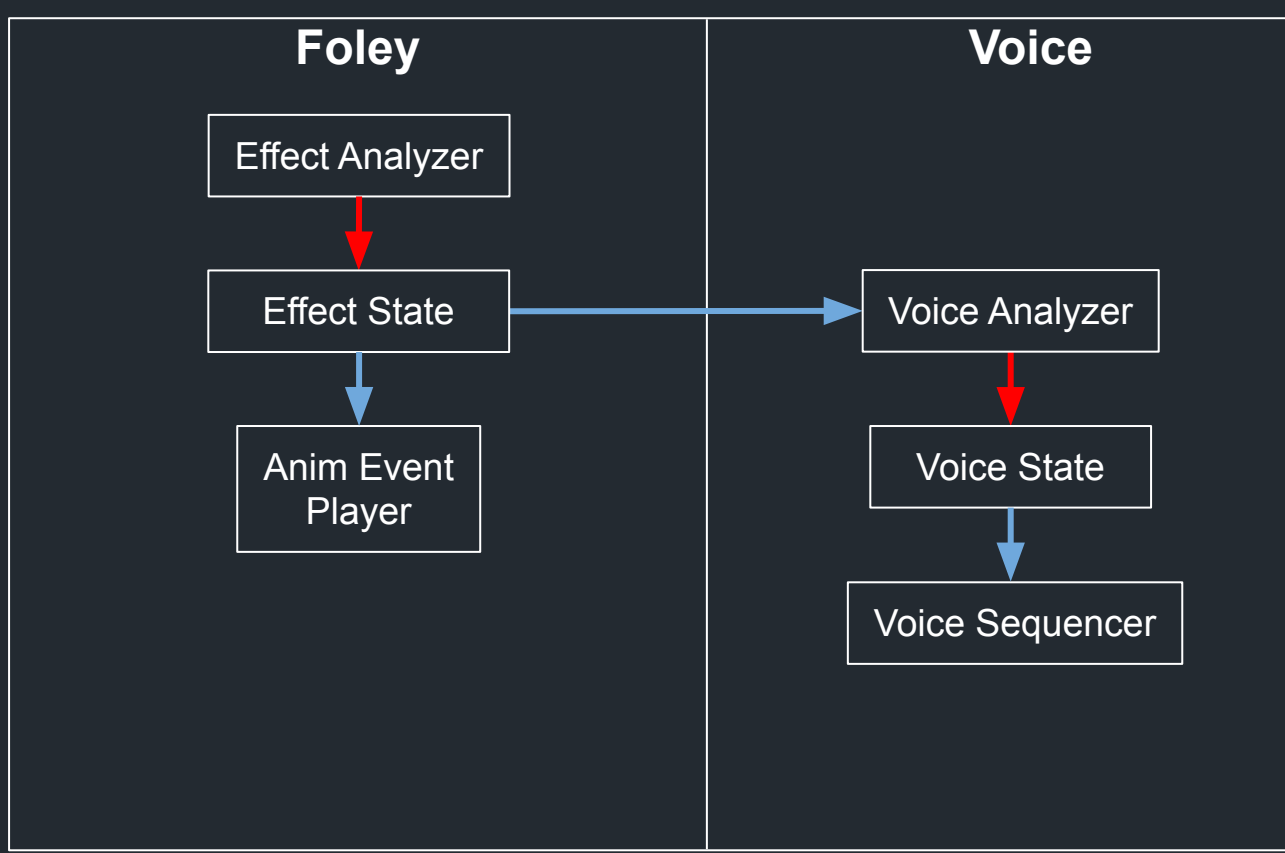

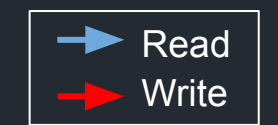

#### Full Audio Architecture for the Boy

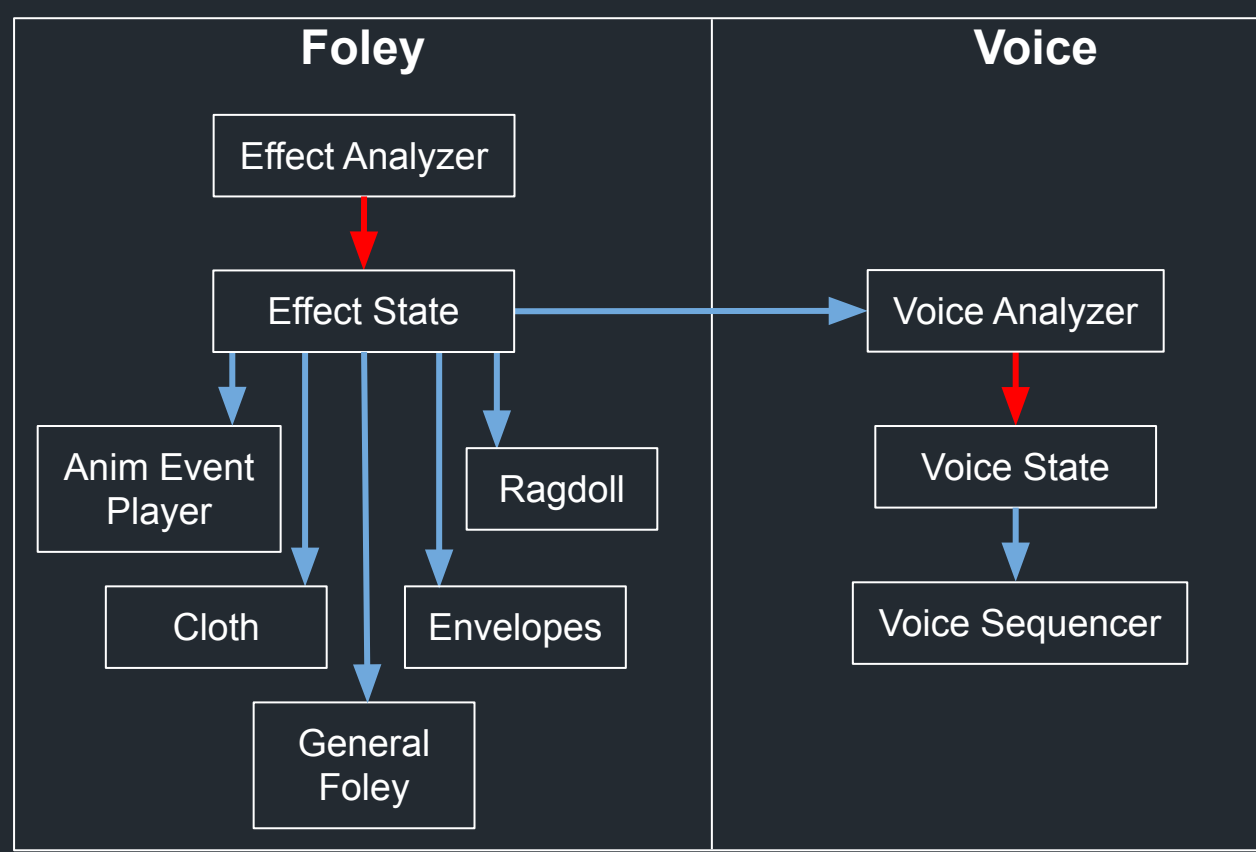

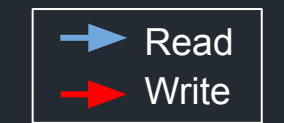